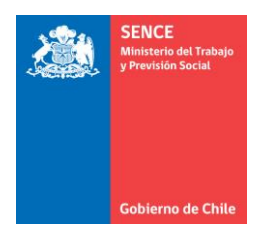

**REF.:** Modifica la Resolución Exenta Nº 1250, de 31 de marzo de 2020, de este Servicio Nacional de Capacitación y Empleo, que dispone instrucciones aplicables a acciones de capacitación financiadas por el Fondo Nacional de Capacitación, mediante el Programa de Becas Laborales o los Programas Extrapresupuestarios que administra el Servicio Nacional de Capacitación y Empleo; y aprueba texto refundido del "Instructivo para ejecutores de cursos de capacitación financiados por el Fondo Nacional de Capacitación, mediante el Programa de Becas Laborales o los Programas Extrapresupuestarios que administra SENCE".

#### **RESOLUCIÓN EXENTA Nº1644 /**

#### **SANTIAGO, 2 junio 2020.**

#### **VISTO:**

Lo dispuesto en la Ley Nº 18.575, Orgánica Constitucional de Bases Generales de la Administración del Estado, cuyo texto refundido, coordinado y sistematizado fue fijado por DFL Nº 1 de 2000, del Ministerio Secretaría General de la República; en la Ley Nº 19.518 que fija nuevo Estatuto de Capacitación y Empleo; en el Decreto Nº 4 de 2020, del Ministerio de Salud, que decreta Alerta Sanitaria por el periodo que se señala y otorga facultades extraordinarias que indica por Emergencia de Salud Pública de Importancia Internacional (ESPII) por brote del nuevo coronavirus (2019-NCOV), y sus modificaciones; en el Decreto N° 84, de 28 de junio de 2018 del Ministerio del Trabajo y Previsión Social; en las Resoluciones Exentas Nº 180, 183, 188, 194, 200, 202, 203, 217 y 244 todas de 2020, del Ministerio de Salud; en la Resolución Exenta Nº 1188, de 18 de marzo de 2020, de este Servicio Nacional de Capacitación y Empleo, que dispuso la suspensión de todas las acciones de capacitación financiadas por el Fondo Nacional de Capacitación o mediante el Programa de Becas Laborales, que se desarrollan actualmente, en modalidad presencial; en las Resoluciones Exentas Nº 1321 de 14 de abril,  $N^{\circ}$  1429 de 29 de abril,  $N^{\circ}$  1510 de 14 de mayo, y  $N^{\circ}$  1624 de 29 de mayo, todas de 2020, de este Servicio Nacional de Capacitación y Empleo, que prorrogan la medida de suspensión de acciones de capacitación financiadas por el Fondo Nacional de Capacitación o por el Programa de Becas Laborales o Extrapresupuestarios, en modalidad presencial y prohíbe el inicio de nuevos cursos presenciales; en la Resolución Exenta Nº 1250, de 31 de marzo de 2020, de este Servicio Nacional de Capacitación y Empleo, que dispone instrucciones aplicables a acciones de capacitación financiadas por el Fondo Nacional de Capacitación, mediante el Programa de Becas Laborales o los Programas Extrapresupuestarios que administra el Servicio Nacional de Capacitación y Empleo; y lo preceptuado en la resolución N° 7 de 2019, de la Contraloría General de la República, que fija normas de exención del trámite de toma de razón.

#### **CONSIDERANDO:**

1.- Que es de público conocimiento que el país atraviesa la fase 4 de la pandemia por Corona Virus (2019-NCOV), etapa caracterizada por la circulación viral y dispersión comunitaria de la enfermedad.

2.- Que por Decreto Nº 4, de 5 de enero de 2020, del Ministerio de Salud, se decretó alerta sanitaria por emergencia de salud pública de importancia

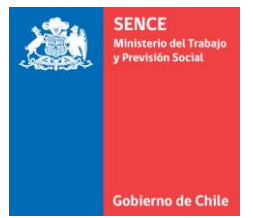

internacional (ESPII) por brote del nuevo Corona Virus (2019-NCOV). Norma que ha sufrido modificaciones, la más reciente mediante Decreto Nº 18, de 11 de mayo de 2020, del Ministerio de Salud. El señalado Decreto Nº 4 entrega facultades extraordinarias a ese Ministerio y sus organismos descentralizados que de él dependen, entre las que se cuenta la de disponer medidas necesarias para contener la propagación del virus.

3.- Que en ejercicio de la facultad señalada en el numeral precedente, se han dictado las resoluciones exentas Nº 180, 183, 188, 194, 200, 202, 203, 217 y 244, todas de 2020, del Ministerio de Salud, que disponen medidas sanitarias que indican por brote de Corona Virus (2019-NCOV). Entre las medidas sanitarias dispuestas por la autoridad competente se cuentan aquellas que propenden a evitar aglomeraciones de gente en espacios cerrados o abiertos que puedan fomentar la propagación del virus.

4.- Que de conformidad con lo dispuesto en los artículos 3º y 5º de la Ley Nº 18.575, Orgánica Constitucional de Bases Generales de la Administración del Estado -cuyo texto refundido, coordinado y sistematizado fue fijado por DFL Nº 1 de 2000, del Ministerio Secretaría General de la República-, Los órganos de la Administración del Estado deben cumplir sus cometidos coordinadamente y propender a la unidad de acción, evitando la interferencia de funciones.

5.- Que la observancia del deber de coordinación y unidad de acción de la Administración, en el contexto de emergencia sanitaria, impone a esta autoridad la obligación de disponer medidas que busquen minimizar el riesgo de propagación del virus.

6.- Que el artículo 85 Nº 5 de la Ley Nº 19.518 que fija nuevo Estatuto de Capacitación y Empleo, faculta al Director Nacional del Servicio Nacional de Capacitación y Empleo para impartir instrucciones de carácter general y obligatorio, y adoptar resoluciones necesarias para el cumplimiento de los fines del Servicio.

7.- Que, en ejercicio de la facultad de impartir instrucciones generales y obligatorias, el Servicio Nacional de Capacitación y Empleo dispuso la suspensión de todas las acciones de capacitación financiadas por el Fondo Nacional de Capacitación o mediante el Programa de Becas Laborales, que se desarrollan actualmente, en modalidad presencial, por el plazo de 20 días hábiles. Lo anterior, mediante Resolución Exenta Nº 1188, de 18 de marzo de 2020, del Director Nacional del Servicio.

8.- Que la medida de suspensión de acciones de capacitación financiadas por el Fondo Nacional de Capacitación o por el Programa de Becas Laborales o Extrapresupuestarios, en modalidad presencial ha sido prorrogada y se mantiene vigente a esta fecha, de conformidad con lo dispuesto en la Resolución Exenta Nº 1624 de 29 de mayo de 2020, de este Servicio Nacional; acto administrativo que, además, prohíbe el inicio de nuevos cursos presenciales, por el plazo que indica.

9.- Que, en el contexto apuntado, esta autoridad ha promovido la ejecución de actividades de capacitación a distancia en Modalidad E-Learning, mediante la dictación de la Resolución Exenta Nº 1250 de 31 de marzo de 2020, que dispuso instrucciones aplicables a acciones de capacitación financiadas por el Fondo Nacional de Capacitación, mediante el Programa de Becas Laborales o los Programas Extrapresupuestarios que administra el Servicio Nacional de Capacitación y Empleo; acto administrativo que en su primer resuelvo aprueba el "Instructivo para ejecutores de capacitación financiados por el Fondo Nacional de Capacitación, mediante el Programa de Becas Laborales o los Programas Extrapresupuestarios que administra SENCE", en adelante el Instructivo.

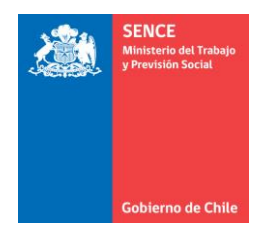

10.- Que mediante Providencia Nº 1886, de 2 de junio de 2020, el Departamento de Capacitación a Personas de este Servicio Nacional ha solicitado introducir modificaciones al Instructivo referido en el considerando precedente, con el objeto de detallar algunos procesos no contemplados en el documento, además de incorporar algunas precisiones necesarias para una correcta ejecución de los procedimientos incluidos en en Instructivo aprobado por Resolución Nº 1250 de 2020, antes referida.

11.- Que esta autoridad ha estimado apropiado y útil incorporar las modificaciones al Instructivo propuestas por el Departamento de Capacitación a Personas, con el objeto de reimpulsar la promoción de ejecución de actividades de capacitación a distancia en Modalidad E-Learning, atendiendo al contexto de emergencia sanitaria que atraviesa el país.

12.- Que, para fines de mayor claridad y certeza jurídica, se dispondrá que este acto modificatorio fije el texto actualizado y refundido del "Instructivo para ejecutores de capacitación financiados por el Fondo Nacional de Capacitación, mediante el Programa de Becas Laborales o los Programas Extrapresupuestarios que administra SENCE".

#### **RESUELVO:**

1.- Modifícase el **"Instructivo para ejecutores de cursos de capacitación financiados por el Fondo Nacional de Capacitación, mediante el Programa de Becas Laborales o los Programas Extrapresupuestarios que administra SENCE"**, contenido en el primer resuelvo de la Resolución Exenta Nº 1250 de 31 de marzo de 2020, de este Servicio Nacional, en el sentido siguiente:

1. En **RESUELVO N°1**, **cuarto párrafo**, incorpórase a continuación del punto y aparte (.), que pasa a ser punto seguido (.), la siguiente oración, quedando el párrafo de la siguiente manera:

**"No obstante lo anterior, una vez superada la emergencia sanitaria, aquellos ejecutores a quienes se les hubiere autorizado continuar el curso en modalidad e-learning, podrán continuar la ejecución del curso en dicha modalidad".** 

2. En el punto **1, "Cursos Presenciales que se continúen prestando en Modalidad E-learning", inciso tercero, primera viñeta,** reemplázase texto actual por el siguiente:

"Cursos iniciados o en desarrollo en modalidad presencial. En el caso de cursos diseñados, ofertados y seleccionados por SENCE para realizarse en modalidad presencial y que tengan un avance en el desarrollo de sus módulos, ya sea en forma total o parcial, el ejecutor deberá contar con la aceptación de, al menos, el 70% de los participantes **regulares del curso, para que éste continúe en modalidad e-learning. Se entiende por "participante regular del curso" aquel que registra, al menos, un día de asistencia dentro de las últimas dos semanas de ejecución del curso previas a la suspensión decretada bajo resolución exenta N°1188 de 18 de marzo de 2020, o el tiempo que hubiera transcurrido desde el inicio de éste, tratándose de cursos cuya duración sea menor a dos semanas, lo que deberá ser evidenciado a través del libro de clases manual, adjunto a los demás antecedentes que debe acompañar el ejecutor al momento de formular su solicitud**.

**La aceptación de los participantes regulares se verificará con una declaración simple que deberá enviar cada participante al ejecutor a través de correo electrónico, cuyo formato** 

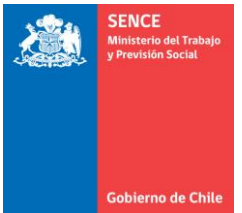

# **se encuentra incorporado en Anexo N°9.1 de este instructivo, acompañando a este correo copia de su cédula de identidad.**

Los participantes que no acepten el cambio de modalidad instruccional (hasta 30% de los participantes inscritos o con asistencia regular), no podrán ser reemplazados por el ejecutor (en caso de superar el plazo máximo para realizar reemplazo y que el programa lo permita), quedando con el estado final de **"desertores justificados"**, lo que además los habilitará para ser incluidos como postulantes prioritarios en cursos que se realicen posteriormente, en cualquiera de los programas SENCE en la medida que cumplan con los requisitos de acceso a los mismos.".

- 3. En el punto **1.1.1 "Análisis y tramitación de las solicitudes",** sustitúyese, en el **primer y segundo párrafo, el guarismo "3" y "2" por "5".**
- 4. En el punto **1.1.2. "Autorización de las solicitudes"**, reemplázase íntegramente su **inciso segundo** por el siguiente:

"Posterior a esto, se deberá suscribir el Acuerdo Operativo o Anexo de éste, según corresponda, **para lo cual el ejecutor contará con un plazo máximo de 15 días corridos desde la aprobación de continuación del curso o módulo de modalidad presencial a elearning, prorrogables en 15 días corridos previa autorización de la Dirección Regional o el OTIC, según corresponda el programa**".

5. Reemplázase íntegramente el contenido actual del numeral **6.2.3. "Ejemplo de Cálculo del Valor Capacitación Efectiva"** por el siguiente:

"**Para el ejemplo se considerará** la capacitación efectiva de 1 participante en un curso de 100 horas compuesto por 5 módulos, de la siguiente forma:

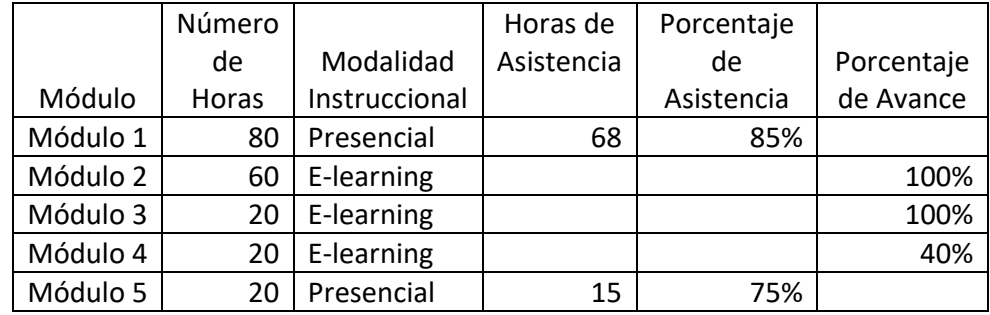

El Valor Hora Alumno Capacitación (VHAC) del curso es de \$4.000.

Para la parte presencial del curso, el participante realiza más del 75% de las horas totales de módulos presenciales y para los **módulos e-learning realiza los módulos 2 y 3 en un 100%, y el módulo 4 hasta en un 40%** (porcentajes de avance entregados por el LMS).

El programa al cual pertenece el curso NO considera un porcentaje de pago de Fase Lectiva del Valor Hora Alumno Capacitación.

• Cálculos para el pago de módulos e-learning:

a) Porcentaje de avance =  $\frac{60 \text{ hrs} * 100\% + 20 \text{hrs} * 100\% + 20 \text{hrs} * 40\%}{100 \text{ hrs}} = 88\%$ 100hrs

b) Total de horas de fase lectiva de módulos e-learning = 100 horas

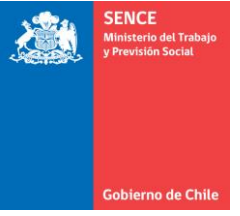

- **c)** % Fase Lectiva a pagar  $= 100\%$
- d) Resultado Valor capacitación efectiva: =  $\sum$ {(% Fase Lectiva a Pagar) \* (Total Horas Fase Lectiva módulos elearning)  $*$  % Fase Lectiva  $*$  VHAC }

Resultado Valor capacitación efectiva módulos elearning:  $100\% * 100$  $*$  \$4,000 = \$400,000

- Cálculos para el pago de módulos presenciales:
	- a) Porcentaje de asistencia  $=$   $\frac{(68 \text{ hrs}}{3}$  asistidas módulo 1 + 15 hrs asistidas a módulo 5)  $= 80\%$  $100$  hrs
	- b) Total de horas fase lectiva de módulos presenciales = 100 horas
	- c) % Fase Lectiva a pagar = 100%
	- d) Resultado Valor capacitación efectiva: =  $\sum$ {(% Fase Lectiva a pagar) \* Total de Horas Fase Lectiva \* VHAC }

#### Resultado Valor capacitación efectiva módulos presenciales:  $= 100\% * 100 * $4.000 = $400.000$

• Cálculos para el pago del participante:

Monto a pagar por el participante  $=$  Valor Capacitación Efectiva Módulos elearning + Valor Capacitación Efectiva Módulos Presenciales

## Resultado Valor capacitación efectiva de un participante:  $$400.000 + $400.000$  $= $800.000$

6. En punto 7 "Preliquidación de Fase Lectiva", inciso cuarto, modifíquense las exigencias que debe cumplir ejecutor por la siguiente, quedando el inciso de la siguiente manera:

**"Para la solicitud de esta preliquidación, el ejecutor deberá enviar copia simple del libro de clases y de la planilla de recepción de subsidios diarios a la casilla de Oficina de Partes de la Dirección Regional que corresponda (según información incluida en anexo N°9.4 de este documento)."**

7. En el punto **8.3 "Finalización anticipada de la fase lectiva"**, reemplázase el **inciso segundo** actual, por el siguiente:

"Esto aplica para aquellos cursos que **al momento de la suspensión decretada por este Servicio cuenten con un porcentaje de ejecución igual o mayor al porcentaje de aprobación de los participantes del curso, según el programa del cual se trate. Encontrándose en esta situación, los ejecutores podrán solicitar la finalización anticipada de la fase lectiva en la medida que se cumpla con lo siguiente:** 

- a) Que esta finalización anticipada no implique la reprobación **de más del 15% de los participantes regulares del curso**,
- b) Que el 100% de participantes que hubieren participado regularmente del curso, indiquen a través de correo, su aceptación o rechazo para finalizar anticipadamente la fase lectiva, **considerando que el porcentaje de rechazo no debe superar el 15% de los participantes**

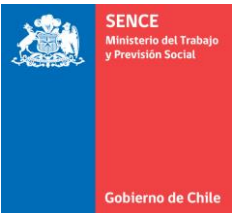

**regulares**. Esto deberá ser verificado por la Dirección Regional en cuanto a que los correos correspondan a los participantes, según la información registrada en el proceso de postulación.

- c) En el caso de ser cursos con Certificación o Licencia habilitante, que el término del curso anticipado no dificulte la obtención de éstas.
- 8. En el Punto **8.5 "Aumento de plazo para la ejecución de la fase de inserción laboral",**  reemplázse íntegramente su contenido, por el siguiente:

"**La realización de la fase de inserción laboral, en aquellos cursos donde su ejecución debía finalizarse desde el 18 de marzo de 2020, fecha en la cual se decretó la suspensión de los cursos en modalidad presencial, se amplía el plazo en 90 días corridos contados a partir del vencimiento del plazo original**.".

9. Incorpóranse a continuación del punto **8.6, "Detalle del procedimiento de reemplazo de participantes en modalidad e-learning"**, los siguientes numerales:

**"8.6.1. Aumento de plazo para realizar reemplazo de participantes e ingreso de participantes para completar cupo en cursos 100% elearning.**

**Considerando que la modalidad e-learning permite a todos los participantes y en particular a aquellos que ingresan al curso luego de que este hubiere iniciado, acceder a todas las actividades y recursos dispuestos en la plataforma para cada módulo, incluidas las grabaciones de las clases realizadas en forma sincrónica, independiente del programa del cual dependa el curso, se amplía para los cursos que se traspasen a un 100% a modalidad e-learning, el porcentaje máximo de ejecución del curso para realizar reemplazos o incorporación de nuevos participantes para completar el cupo del curso seleccionado, hasta transcurridas el 50% de las horas totales del curso, contabilizado siempre desde la fecha de inicio de la fase lectiva.".**

## **"8.6.2. Reemplazo de participantes.**

**Si el curso se encuentra dentro del porcentaje de reemplazo, se podrán realizar reemplazos de cupos vacantes o deserciones de alumnos a través del Formulario N°1 Complementario "Reemplazo de Participantes Inscritos" de acuerdo a la normativa de cada programa. Lo anterior, sin embargo, no puede servir para completar el porcentaje de aceptación de alumnos para solicitar el cambio de modalidad instruccional. ".**

**"8.6.3. Incorporación de participantes para completar el cupo del curso.**

**Si la normativa del programa lo permite, se podrán incorporar alumnos nuevos a través del Formulario N°1 Complementario "Reemplazo de Participantes Inscritos", de acuerdo a lo establecido por cada programa. Sin embargo, esta opción no podrá servir para completar el porcentaje de aceptación de alumnos para solicitar el cambio de modalidad instruccional.".**

**"8.6.4. Cálculo del porcentaje de reemplazo o incorporación de participantes.**

**Para el cálculo del porcentaje de reemplazo o incorporación de nuevos participantes, se considerará el número de días equivalente de la forma presencial a la modalidad e-learning. Es decir, se calcularán los días en función de las horas de los módulos e-learning y los días considerados para esta ejecución, que resulte de la diferencia entre los días planificados para el curso, el número de días presenciales ya ejecutados y el número de días de los módulos que no se realizarán en modalidad e-learning (en caso de existir).** 

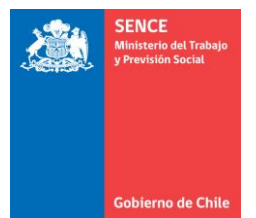

**Este cálculo se realiza a partir de la información incluida en el formulario de solicitud de traspaso referente al número de días presenciales ya realizados y el número de días de los módulos que no serán traspasados a modalidad e-learning, utilizando las siguientes fórmulas:**

**a) Calcular número de días equivalente a los módulos a realizar en modalidad e-learning**

Días de módulos a desarrollar en modalidad Elearning  $=$   $D$ ias totales del curso  $D$ ias realizados en modalidad presencial − Días de módulos que no serán traspasados a modalidad Elearning

**b) Calcular el número de horas día de la ejecución en modalidad e-learning**

Horas diarias ejecución en modalidad Elearning = Horas Totales módulos a desarrollar en Elearning Días de módulos a desarrollar en modalidad Elearning

**c) Calcular el número de horas en que se cumple el porcentaje tope de reemplazo**

Horas en que se cumple el  $%$  tope de reemplazo  $N^{\circ}$  Horas del Curso  $*$  % Tope de Reemplazo − Horas Ejecutadas

**Si el Valor es menor a cero, entonces el % ya fue superado.** 

**d) N° días restantes para ejecución del % de reemplazo**

 $N^{\circ}$  días restantes para ejecución del % tope de reemplazo = Horas en que se cumple el % de reemplazo Horas diarias ejecución en modalidad elearning

**Por ejemplo: Para un curso con los siguientes datos:**

- **Duración total de 250 horas y 50 días (días planificados);**
- **Con ejecución hasta antes de la suspensión de clases presenciales, de 50 horas en 10 días;**
- **Con un número de horas de módulos a traspasar a e-learning de 80 horas, y**
- **Que el porcentaje tope para realizar reemplazos es de 25%.**

**Para el cálculo del porcentaje de reemplazo se deberá realizar lo siguiente:**

**a) Calcular número de días equivalente a los módulos a realizar en modalidad e-learning**

Días de módulos a desarrollar en modalidad Elearning  $= 50 - 10 - 0$ 

**Resultado = 40**

**b) Calcular el número de horas día de la ejecución en modalidad e-learning**

Horas diarias ejecución en modalidad Elearning  $=$ 80 40

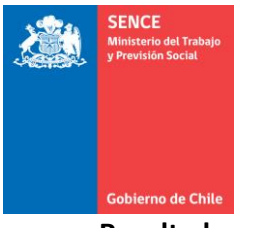

- **Resultado = 2**
- **c) Calcular el número de horas en que se cumple el porcentaje tope de reemplazo**

Horas en que se cumple el % tope de reemplazo =  $250 * 25% - 50$ 

**Resultado = 12,5**

**d) N° días restantes para ejecución del % de reemplazo**

N° días restantes para ejecución del % tope de reemplazo  $\,=\,$  $12, 5$  $\overline{\mathbf{c}}$ 

**Resultado = 6,25 que se debe aproximar a 7 días**

**Esto implica que el tope para realizar reemplazos en este ejemplo es al día 7 de ejecución de los módulos en modalidad E-learning.**

**Agrégase en el 9.6 del punto 9. Anexos, lo siguiente:** 

**"9.6 Formato de Resolución Exenta que autoriza solicitud de cambio de modalidad ejecución curso presencial a E-learning.".**

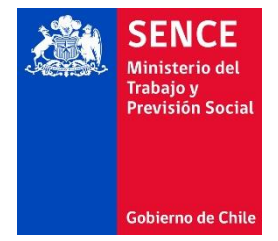

REF.: Autoriza que el Curso denominado "XXXXXXXXXXXXX" o su(s) módulo(s), código SIC XXXXXX-XXXX-XXXX-XX-XX, seleccionado al Organismo Técnico de Capacitación "XXXXXXXXXXXXXXXXX" en el marco del Programa XXXXXX, se continúe ejecutando en modalidad e-learning o blended (según corresponda).

**RESOLUCIÓN EXENTA Nº \_\_\_\_\_\_\_\_\_\_\_\_\_\_/**

**REGIÓN,** 

#### **VISTO:**

Lo dispuesto en la Ley Nº 18.575, Orgánica Constitucional de Bases Generales de la Administración del Estado, cuyo texto refundido, coordinado y sistematizado fue fijado por DFL Nº 1 de 2000, del Ministerio Secretaría General de la República; en la Ley N°19.880, que establece Bases de los Procedimientos Administrativos que Rigen los Actos de los Órganos de la Administración del Estado; en la Ley N°19.518, que fija Nuevo Estatuto de Capacitación y Empleo y su Reglamento General, aprobado mediante Decreto N°98, de 1977, del Ministerio del Trabajo y Previsión Social; el Decreto Supremo N°84, de 28 de junio de 2018 del

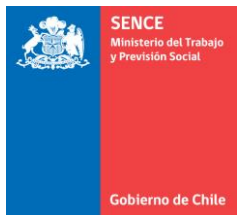

Ministerio del Trabajo y Previsión Social; la Resolución Exenta N°1250, de 31 de marzo, de este Servicio Nacional, que "Dispone instrucciones aplicables a acciones de capacitación financiadas por el Fondo Nacional de Capacitación, mediante el Programa de Becas Laborales o los Programas Extrapresupuestarios que administra el Servicio Nacional de Capacitación y Empleo", y la Resolución N°7, de 26 de marzo de 2019, de la Contraloría General de la República, que fija normas sobre exención del trámite de toma de razón.

#### **CONSIDERANDO:**

1.- Que la Resolución Exenta N°1250, de 31 de marzo de 2020, de Servicio Nacional "Dispone instrucciones aplicables a acciones de capacitación financiadas por el Fondo Nacional de Capacitación, mediante el Programa de Becas Laborales o los Programas Extrapresupuestarios que administra el Servicio Nacional de Capacitación y Empleo", destinado a regular los procedimientos y opciones que este Servicio Nacional entregará a los ejecutores de dichos cursos ante la situación de emergencia sanitaria actual que vive el país, con el objeto de adoptar modificaciones para precaver los riesgos de propagación del nuevo Corona Virus (2019-NCOV).

2.- Que el numeral 1.1. del instructivo antes indicado, dispuso que la continuación de prestación de servicios en formato e-learning o Blended deberá ser analizada y autorizada por la Dirección Regional, debiendo para ello el organismo ejecutor presentar ante cada Dirección Regional, el "Formulario - Solicitud de traspaso de cursos y/o módulos de presencial a e-learning", disponible en el punto 9.2 de las mencionadas instrucciones.

Por su parte, el numeral 1.1.2. "Autorización de las solicitudes" señala que, para dar lugar a la autorización de solicitudes que se refieran a cursos de Programas del Fondo Nacional de Capacitación y Extrapresupuestarios, la Dirección Regional procederá a dictar el respectivo acto administrativo de autorización, el que deberá remitirse mediante correo electrónico al ejecutor (misma casilla de la cual provino su solicitud).

Posterior a esto, se deberá suscribir el Acuerdo Operativo o

Anexo de éste, según corresponda.

3.- Que atendido lo anterior, con fecha XX de XXXX de XXX, el organismo ejecutor "XXXXXXX", RUT N° XXXXXX remitió a esta Dirección Regional el **"Formulario - Solicitud de continuación de cursos y/o módulos de presencial a e-learning"**, correspondiente al Plan Formativo denominado "XXXXXX", código SIC XXXX-XXXX-XXXX-XX-XX, seleccionado en el marco del "XXX concurso público del Programa XXXX, línea XXXXX, año XX".

4.- Que habiéndose analizado por esta Dirección Regional cada uno de los aspectos desarrollados en el formulario de solicitud presentado por el organismo ejecutor aludido, se ha determinado la procedencia de su autorización, por lo que debe dictarse el correspondiente acto administrativo de autorización.

## **RESUELVO:**

 1.- Autorízase la ejecución del curso denominado "XXXXXXXX" o su(s) módulo(s), código SIC XXXX-XXXX-XXXX-XX-XX, presentado por el organismo ejecutor XXXXXXXXXXXXXXXXX, en modalidad e-learning o blended (según corresponda), en los términos que a continuación se indican:

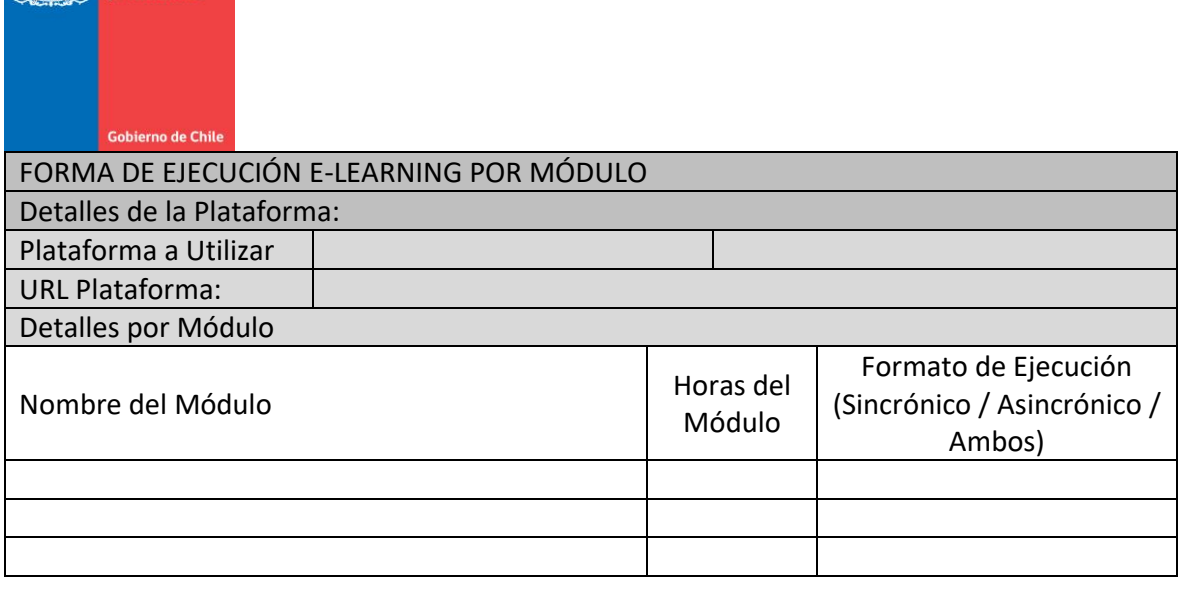

2.- Sin perjuicio de lo anterior, entiéndase formar parte integrante del presente acto administrativo de autorización, el "Formulario - Solicitud de traspaso de cursos y/o módulos de presencial a e-learning", presentado por el organismo ejecutor al que alude el Considerando N° 3 del presente instrumento.

3.- Suscríbase por el organismo ejecutor el respectivo Acuerdo Operativo o Anexo de Acuerdo Operativo, según corresponda.

4.- Notifíquese al interesado a la casilla de correo electrónica señalada en su solicitud, de conformidad con lo dispuesto en el literal a) del artículo 30 de la ley N°19.880.

## ANÓTESE, COMUNÍQUESE Y ARCHÍVESE

 $\overline{\phantom{a}}$  ,  $\overline{\phantom{a}}$  ,  $\overline{\phantom{a}}$ XXXXXXXXXXXXXXXXXXXX DIRECTOR/A REGIONAL XXXXXXX SENCE

Distribución

- Organismo Ejecutor
- Dirección Regional.......
- Departamento de Capacitación a Personas
- Oficina de Partes

2.- Fíjese el texto actualizado y refundido del **"Instructivo para ejecutores de cursos de capacitación financiados por el Fondo Nacional de Capacitación, mediante el Programa de Becas Laborales o los Programas Extrapresupuestarios que administra SENCE"**, cuyo tenor es el siguiente:

## **Instructivo para ejecutores de cursos de capacitación financiados por el Fondo Nacional de Capacitación, mediante el Programa de Becas Laborales o los Programas Extrapresupuestarios que administra SENCE**

La presente instrucción tiene como propósito regular los procedimientos y opciones que este Servicio Nacional entregará a los ejecutores de cursos de capacitación financiados por el Fondo Nacional de Capacitación; mediante el Programa de Becas Laborales o los Programas Extrapresupuestarios que administra el SENCE, que les permitan dar continuidad a la ejecución de

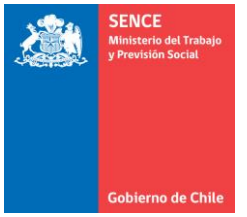

los cursos adjudicados o seleccionados ante la situación de emergencia sanitaria actual que vive el país, la que se ha configurado como un caso fortuito.

Con ello se busca velar por el cumplimiento regular de las funciones del Servicio Nacional de Capacitación y Empleo; procurar el bienestar de los beneficiarios y demás intervinientes en las actividades de capacitación y velar por el equilibrio financiero de la contratación, adoptando las medidas de control que aseguren a los beneficiarios una capacitación efectiva.

Para el caso de cursos financiados por el Programa de Becas Laborales, no aplicará el numeral 7 "Preliquidación de fase lectiva".

Lo anterior, considerando lo indicado en la Resolución Exenta N° 1188, de 18 de marzo de 2020, de este Servicio Nacional, que instruye la suspensión de todas las acciones de capación, y que señala dentro de sus considerandos que dada la alerta sanitaria por circulación viral y dispersión comunitaria COVID-19 resulta imprescindible evitar aglomeraciones y reuniones presenciales que puedan dar lugar a un mayor número de contagios y que la ejecución de cursos en modalidad presencial, podría suponer un riesgo para la salud de los participantes. Este procedimiento será válido en el marco de la emergencia sanitaria y hasta que Sence lo disponga. No obstante lo anterior, una vez superada la emergencia sanitaria, aquellos ejecutores a quienes se les hubiere autorizado continuar el curso en modalidad e-learning, podrán continuar la ejecución del curso en dicha modalidad.

#### **1. Cursos Presenciales que se continúen prestando en Modalidad E-learning**

Para la aplicación de este procedimiento se considerará la definición de tipos de capacitación en modalidad e-learning incluidos en el "Instructivo de Diseño y Desarrollo de Cursos Modalidad a Distancia E-learning para Programas Sociales 2020", aprobado por Resolución Exenta N°4459, de 20 de diciembre de 2019, de este Servicio Nacional y que se resume a continuación:

- Capacitación E-learning. Se entiende por E-learning una modalidad de enseñanza a distancia, a través de internet, que permite a los participantes desarrollar el proceso de enseñanza - aprendizaje de manera integrada, utilizando redes virtuales con recursos informáticos de comunicación y producción, provistas a través de las herramientas disponibles en una Plataforma de gestión de aprendizaje y en la que los actores pueden estar temporal y geográficamente dispersos.
- Capacitación Combinada o Blended. Modalidad de capacitación que combina diversos medios educativos (por ej.: tecnologías. actividades y eventos) para crear un programa pedagógico que combina la enseñanza tradicional presencial dirigida por un facilitador con la enseñanza a través de recursos electrónicos. Los porcentajes establecidos como margen para capacitación virtual en el instructivo en la Resolución Exenta N°4459, se exceptúan para cursos presenciales que se traspasen a e-learning, bajo el procedimiento regulado en la presente instrucción.

Los ejecutores podrán solicitar que la prestación de servicios de capacitación que haya sido pactada en forma presencial se continúe desarrollando total o parcialmente a través de cursos o módulos en formato e-learning o blended.

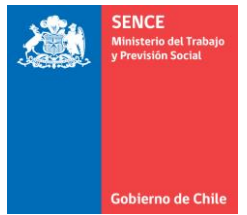

Para lo anterior, deberá considerarse lo siguiente:

• **Cursos iniciados o en desarrollo en modalidad presencial**. En el caso de cursos diseñados, ofertados y seleccionados por SENCE para realizarse en modalidad presencial y que tengan un avance en el desarrollo de sus módulos, ya sea en forma total o parcial, el ejecutor deberá contar con la aceptación de, al menos, el 70% de los participantes regulares del curso, para que éste continúe en modalidad e-learning. Se entiende por "participante regular del curso" aquel que registra, al menos, un día de asistencia dentro de las últimas dos semanas de ejecución del curso previas a la suspensión decretada bajo resolución exenta N°1188 de 18 de marzo de 2020, o el tiempo que hubiera transcurrido desde el inicio de éste, tratándose de cursos cuya duración sea menor a dos semanas, lo que deberá ser evidenciado a través del libro de clases manual, adjunto a los demás antecedentes que debe acompañar el ejecutor al momento de formular su solicitud.

La aceptación de los participantes regulares se verificará con una declaración simple que deberá enviar cada participante al ejecutor a través de correo electrónico, cuyo formato se encuentra incorporado en Anexo N°9.1 de este instructivo, acompañando a este correo copia de su cédula de identidad.

Los participantes que no acepten el cambio de modalidad instruccional (hasta 30% de los participantes inscritos o con asistencia regular), no podrán ser reemplazados por el ejecutor (independiente del porcentaje de ejecución del curso y lo que indique la normativa del programa), quedando con el estado final de **"desertores justificados"**, lo que los habilitará para ser incluidos como postulantes prioritarios en cursos que se realicen posteriormente, en cualquiera de los programas SENCE en la medida que cumplan con los requisitos de acceso a los mismos.

• **Cursos desarrollados para modalidad presencial no iniciados**. Para los cursos que no hubieren iniciado y que el ejecutor desee cambiar su modalidad de ejecución, ya sea total o parcialmente, el 100% de los participantes confirmados o matriculados en el curso deberán estar de acuerdo con este cambio de modalidad y al igual que en el caso anterior, contar con este consentimiento a través de una declaración jurada simple (Anexo N°9.1) enviada por cada participante al ejecutor, con su respectiva cédula de identidad.

Esto implica que, en caso de no contar con la aceptación de la totalidad de participantes, el ejecutor deberá continuar con el proceso de confirmación o matricula hasta lograr la condición antes detallada, en el plazo correspondiente según el instructivo de ejecución de cada programa o bases de licitación, según corresponda.

En ambas situaciones planteadas anteriormente, los participantes que acepten el cambio de modalidad deberán contar con las condiciones necesarias para la conectividad y desarrollo del curso de acuerdo con lo detallado en el anexo N° 9.1. Esta aceptación podrá ser verificada por el SENCE o el OTIC entrevistando vía remota a una muestra de los participantes registrados en la nómina que el ejecutor debe incluir en el formulario de solicitud.

# **1.1. Procedimiento para solicitar continuar ejecutando cursos en formato e-learning o blended.**

La continuación de prestación de servicios en formato e-learning o Blended deberá ser analizada y autorizada por la Dirección Regional o por los Organismos Intermedios para Capacitación (OTIC), según corresponda, respecto a cursos de programas del Fondo Nacional de Capacitación, Extrapresupuestarios y al programa Becas Laborales, respectivamente.

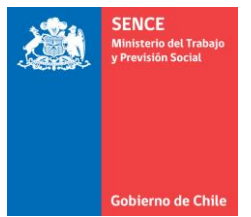

Para ello, el ejecutor deberá enviar al Encargado de Unidad de Capacitación a Personas de la Dirección Regional de SENCE o al Encargado del Programa Becas Laborales del OTIC, según corresponda, a través de correo electrónico, el formulario de cambio de modalidad instruccional de cursos de presencial a e-learning disponible en el Anexo N° 9.2 del presente documento, especificando lo siguiente:

- Identificación del curso que desea continuar prestando en formato e-learning.
- Detalle de los módulos del curso indicando el nombre y número de horas de cada módulo según propuesta seleccionada o adjudicada, independiente si corresponde o no a los módulos para los cuales solicita cambio de modalidad.

Esto consiste en que el ejecutor deberá indicar aquellos módulos que propone continuar impartiendo en formato e-learning y la forma en que podrán ser ejecutados satisfactoriamente en dicha modalidad, para ello, deberá fundamentar los motivos por el cual es posible desarrollar el curso y/o módulo propuesto bajo dicha modalidad, y que sea posible evidenciar la relación con la competencia a desarrollar del plan formativo y/o módulo a ejecutar.

La solicitud podrá efectuare para la realización de módulos completos o bien para una parte del módulo, en cuyo caso el ejecutor deberá especificar las horas que corresponderán a e-learning. Cuando parte de un módulo se efectúe en formato elearning, se entenderá que esa sección corresponde a un nuevo módulo del curso.

- Estado de ejecución de los cursos con el detalle de las horas y número de módulos ya realizados y los módulos en curso o pendiente de ejecución.
- Fundamentación del cambio de modalidad de instrucción para cada módulo a traspasar, ya sea para el curso completo o para algunos módulos.
- Definir módulos completos a desarrollar con metodología E-Learning o una parte del módulo especificando las horas que corresponderán a e-learning.
- Definir módulos que se desarrollaron en forma presencial y para los cuales se desea realizar nivelación a través de la modalidad e-learning.
- Forma de ejecución e-learning por cada módulo donde deberá indicar el formato de ejecución (sincrónico, asincrónico o ambas), tipo de actividades y/o recursos y la identificación de los facilitadores que cumplirán con los roles de tutor académico y administrativo.
- Detallar si los módulos se ejecutarán en la Plataforma Aula Digital dispuesta por Sence o en una Plataforma LMS Propia del ejecutor. Con todo, el curso deberá ser ejecutado íntegramente en una de las dos plataformas y no mezclar módulos en distintas plataformas.
- Adjuntar los correos de aceptación de, al menos, el 70% de los participantes del curso para aquellos que se encuentren en ejecución y del 100% en caso de cursos no iniciados, los cuales, en ambos casos, deben incluir la declaración simple de cada participante.

# **1.1.1. Análisis y tramitación de las solicitudes**

Las solicitudes serán analizadas por el Encargado de la Unidad de Capacitación a Personas de la Dirección Regional y por el Encargado del Programa Becas Laborales de los OTIC, respectivamente,

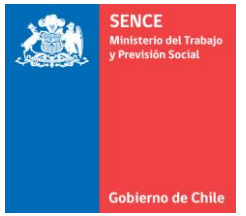

en un plazo máximo de **5** días hábiles contados desde la recepción del correo electrónico remitido por el ejecutor mediante el cual formalizó su solicitud.

Las solicitudes que sean observadas deberán ser subsanadas por el ejecutor dentro de los **5** días hábiles siguientes al envío del correo electrónico por parte de la Dirección Regional u OTIC, quienes dispondrán de un día hábil, contado a partir de la recepción del correo de subsanación de observaciones, para proceder a aprobar o rechazar la solicitud. En caso de rechazo, el ejecutor no podrá presentar nuevamente la solicitud. Se entenderá por rechazada aquella solicitud que no haya sido subsanada por el ejecutor en el plazo indicado, no procediendo respecto de ésta una nueva presentación.

Tratándose de cursos de programas extrapresupuestarios, la Dirección Regional deberá efectuar la respectiva consulta al Gobierno Regional, dejando la evidencia de la autorización / validación de éste en la carpeta del ejecutor.

## **1.1.2. Autorización de las solicitudes**

Procediendo la autorización de solicitudes que se refieran a cursos de Programas del Fondo Nacional de Capacitación y Extrapresupuestarios, la Dirección Regional procederá a dictar el respectivo acto administrativo de autorización, el que deberá remitirse mediante correo electrónico al ejecutor (misma casilla de la cual provino su solicitud).

Posterior a esto, se deberá suscribir el Acuerdo Operativo o Anexo de éste, según corresponda, para lo cual el ejecutor contará con un plazo máximo de 15 días corridos desde la aprobación de continuación del curso o módulo de modalidad presencial a e-learning, prorrogables en 15 días corridos previa autorización de la Dirección Regional o el OTIC, según corresponda el programa.

## **1.2. Uso de plataformas y requisitos**

Para la ejecución de cursos e-learning o blended que sean autorizados por las Direcciones Regionales u OTIC, según corresponda, los ejecutores tendrán la opción de utilizar la plataforma **Aula Digital** habilitada por SENCE (habilitada en https://auladigital.sence.cl) o bien implementar el curso en sus propias plataformas. En el primer caso, es decir, utilizar Aula Digital, se deberá realizar la identificación de los módulos a ejecutar en modalidad e-learning o blended en el Sistema Integrado de Capacitación (SIC), a partir de la información incluida en la solicitud de cambio de modalidad y habilitar el acceso de los ejecutores a esta plataforma.

La carga de los módulos a esta plataforma será responsabilidad del ejecutor, debiendo éste realizar los ajustes que sean necesarios en el caso que exista alguna incompatibilidad del módulo diseñado con la plataforma. Esto puede ocurrir, por ejemplo, en el caso que el ejecutor considere algún recurso o actividad para la cual no exista opción en la plataforma Aula Digital.

En cambio, si el ejecutor decide utilizar sus propias plataformas, deberá cumplir como mínimo con las siguientes condiciones:

- Contar con acceso a la Plataforma utilizando Clave SENCE a través de la Integración al Registro de Asistencia E-Learning de Franquicia Tributaria,
- Incluir en la información del curso el código de cada módulo, lo que permitirá la comunicación con el Sistema Integrado de Capacitación (SIC),
- Permitir la lectura de información, por parte de SENCE, a los servidores de bases de datos, de la plataforma del ejecutor, donde se registra la información de ejecución de los cursos (servidores internos o nube de datos), y

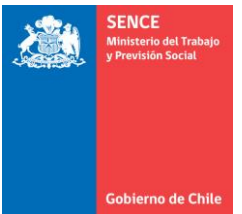

- Entregar un acceso de Supervisor a las direcciones regionales, OTIC o Unidad de Apoyo de Talento Digital, según corresponda, para monitorear dentro de la plataforma la realización y actividades del curso durante su ejecución.

En ambos casos, SENCE resguardará la protección de los datos personales a los que pueda tener acceso, tanto de las plataformas de los ejecutores como de Aula Digital, en cumplimiento a la Ley N°19.628 sobre protección de la vida privada. Del mismo modo, velará por el cumplimiento de la Ley N°17.336 sobre propiedad intelectual y derecho de autor, en el acceso a las actividades y recursos que utilicen los ejecutores en la realización de sus cursos a través de Aula Digital.

## **1.3. Indicadores para la aprobación de cursos o módulos**

Para la ejecución de cursos en modalidad e-learning se medirá por parte de SENCE los siguientes indicadores para determinar la aprobación del módulo para el pago del curso y seguimientos de los participantes. Estos indicadores serán traspasados de forma electrónica al Sistema Integrado de Capacitación (SIC) para el monitoreo de los cursos y gestión de pagos por parte de las Direcciones Regionales de SENCE o los OTIC.

Para el caso de cursos del programa Becas Laborales, la información de SIC se deberá utilizar solo como insumo para la gestión de pagos, toda vez que la tramitación de pagos entre el OTIC y el ejecutor, no se realizará a través de SIC.

Los indicadores considerados son:

a) Aprobación de la evaluación. Corresponde a la medición de los aprendizajes obtenidos por los participantes a través de tres tipos de evaluaciones: evaluación diagnóstica, por módulo y evaluación final. La definición y aplicación de cada uno de estos tipos de evaluaciones se encuentran contenidas en el numeral 6.1 del "Instructivo de Diseño y Desarrollo de Cursos Modalidad a Distancia E-learning para Programas Sociales 2020", aprobado por Resolución Exenta N° 4459 de 20 de diciembre de 2019.

Los cursos que se continúen impartiendo en formato e-learning deben mantener como mínimo las evaluaciones consideradas en las propuestas seleccionadas.

- b) Porcentaje de avance. Este porcentaje reflejará el avance realizado por el participante en los módulos y actividades y será medido en base al consumo de los objetos o recursos de aprendizaje individuales que conforman el módulo (videos, actividades, evaluaciones, etc.), considerando sólo aquellos recursos obligatorios completados en su 100%.<sup>1</sup>
- c) Tiempo de conectividad de cada participante al curso de capacitación para determinar las horas de conexión y poder contrarrestar con las horas planificadas de cada módulo del curso, considerando para ello un cierre por inactividad y la transición entre interacción (según definiciones incluidas en el Instructivo de Diseño y Desarrollo de Cursos Modalidad a Distancia E-learning para Programas Sociales 2020 antes mencionado<sup>2</sup>).

<sup>1</sup> Aquellos recursos que no sean obligatorios no serán considerados para el cálculo del porcentaje de avance.

<sup>2</sup> Aprobado por Resolución Exenta N° 4459 de 20 de diciembre de 2019.

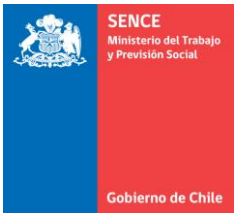

## **1.4. Forma de perfeccionar la modificación del servicio**

El ejecutor cuya solicitud sea autorizada, deberá incluir esta autorización en el Acuerdo Operativo (en caso de cursos no iniciados) o en un anexo de éste, según corresponda, y de conformidad a los plazos que dispongan las bases de licitación o concursos públicos o en los instructivos de ejecución.

Ambos documentos permiten que el ejecutor formalice ya sea las condiciones de ejecución (acuerdo operativo) o las modificaciones que introduzca durante la ejecución del curso (anexo de acuerdo operativo), a saber:

- Fecha de término de fase lectiva,
- Fecha de inicio de la fase lectiva,
- Posible cambio de facilitadores por módulo (en caso de corresponder),
- Incorporación del rol del tutor administrativo,
- Cambio en la lista de materiales y herramientas (en caso de corresponder). En el caso de cursos que requieran el uso de softwares especializados, el ejecutor deberá indicar cómo resolverá el acceso a éstos por la totalidad de sus participantes. Para asegurar lo anterior, el ejecutor podrá poner a disposición de los alumnos el software o bien generar máquinas virtuales que permitan el acceso, entre otras.
- Fechas de entrega u otros aspectos que deban ser modificados.

Además, en este documento se deberá reflejar la división de módulos y respectiva codificación. El Acuerdo Operativo o anexo deberá estar presentado y aprobado en los plazos que define cada uno de los programas en sus bases de concurso público, licitación o instructivo de ejecución antes del inicio de las actividades del curso en modalidad e-learning.

En el caso de cursos del Programa Becas Laborales, correspondientes a licitaciones 2019, en los cuales no esté contemplada la generación de Acuerdo Operativo ni anexos de éste, luego que el OTIC apruebe la solicitud del ejecutor, el OTIC deberá hacer las modificaciones correspondientes a la ejecución del curso directamente en SIC, según lo detallado anteriormente como posibles modificaciones a la ejecución del curso.

## **2. Ejecución de módulos en modalidad E-learning**

Estos módulos se podrán desarrollar en forma sincrónica o asincrónica. Si el ejecutor opta por la modalidad sincrónica, lo mínimo que debe contemplar en la realización de cada módulo, es que cada clase sea grabada en el sistema (Aula Digital o plataforma del ejecutor) para que pueda ser revisada en forma posterior por los participantes.

En tanto, los recursos o actividades que como mínimo deberá incluir el ejecutor en el curso o módulo con ejecución asincrónica, son:

- Actividades prácticas distintas para cada aprendizaje (análisis de casos, resolución de problemas, etc.).
- Actividades que permitan la interacción del participante con la plataforma.
- Herramientas didácticas distintas que serán utilizadas para trabajar los diferentes contenidos de cada aprendizaje esperado (presentaciones, tutoriales, videos interactivos, etc.).
- Además, el curso debe estar diseñado para que pueda ser realizado desde distintos dispositivos como computador de escritorio, computador personal, teléfono y Tablet.

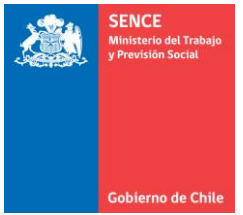

Estos recursos o actividades serán optativas para el caso de ejecución sincrónica.

Los recursos y actividades usados por los ejecutores deben asegurar el logro de los aprendizajes esperados inicialmente propuestos en el curso presencial para alcanzar las competencias de los módulos que serán traspasados a modalidad e-learning.

Adicionalmente, para aquellos cursos enfocados en personas en situación de discapacidad, el formato de ejecución del curso en modalidad e-learning debe considerar diseño inclusivo en el desarrollo del curso siguiendo las Pautas de Accesibilidad para el Contenido Web (WCAG) 2.1 para personas con discapacidad, adecuándose al tipo de discapacidad de las personas matriculadas, incluyendo ceguera y baja visión, sordera y deficiencias auditivas, deficiencias del aprendizaje, limitaciones cognitivas, limitaciones de la movilidad, deficiencias del habla, fotosensitividad y combinaciones de las anteriores.

La metodología e-learning propuesta por el ejecutor deberá estar enfocada al desarrollo de la competencia del módulo y considerar obligatoriamente:

- Un **tutor académico** con una tasa de respuesta menor o igual a 48 horas, rol que puede cumplir el mismo facilitador registrado para la realización del módulo en modalidad presencial y,
- Un **tutor administrativo**, el cual deberá estar a cargo de la asistencia técnica de los participantes y cumplir con una tasa de respuesta menor o igual a 24 horas. Rol que también puede asumir el facilitador presencial registrado por Sence u otro, considerando las funciones que debe realizar este tutor.

La primera actividad que el ejecutor debe realizar en la plataforma e-learning es la inducción de los participantes donde deberá explicar cómo se realizará la metodología de la parte e-learning del curso y cómo serán realizadas las evaluaciones. Esta inducción puede ser realizada como primer recurso que debe tener el curso, lo que puede corresponder a un video, presentación, documento, infografía o cualquier recurso que el ejecutor cargue en el LMS.

## **3. Pago de subsidios para cursos que se continúen prestando en modalidad e-learning o blended.**

El pago de subsidios diarios a los participantes se mantendrá para los cursos que se continúen prestando en modalidad a e-learning o blended, homologando el porcentaje de avance de los participantes a la asistencia presencial, es decir, independiente de los días en que los participantes se conecten al curso se considerará el número de actividades realizadas y/o recursos consumidos en la plataforma.

La entrega de este subsidio a los participantes se entregará como apoyo para la obtención o mejora del plan de datos contratado por cada participante, de manera de asegurar su participación en el curso.

El pago de este subsidio a los participantes se deberá realizar por el ejecutor a través de transferencia electrónica, gestión que se deberá evidenciar con los comprobantes de transferencia. El gasto asociado a la transferencia de los subsidios y el retiro de éstos deberá ser con cargo al ejecutor y no al participante.

## **4. Aprobación de módulos E-Learning.**

La evaluación del módulo debe estar determinada en forma porcentual. Si el participante obtiene un 60% o más de aprobación en la evaluación final del módulo, se tendrá por aprobado.

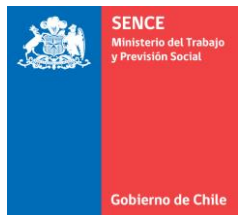

Para el caso del programa Talento Digital, debe cumplir con el porcentaje de logro definido en cada plan formativo aprobado.

## **5. Inspección de Carga Inicial.**

La inspección de carga inicial del curso es la revisión que realiza la Dirección Regional o el OTIC en el LMS (Aula Digital o LMS del ejecutor) para verificar que el ejecutor cumpla con las condiciones adecuadas para dar inicio el curso o módulo, por lo que debe ser realizada previo al inicio de éste, hasta 3 días hábiles antes de la firma del Acuerdo Operativo o anexo de éste y una vez que el ejecutor confirme el término de la edición del curso en el sistema.

Para la Inspección de Carga Inicial, la Dirección Regional respectiva dispondrá de un "Formulario de Carga Inicial" adjunto en el Anexo N°9.3, este instrumento contempla una serie de aspectos a revisar en el LMS, donde únicamente se califica la presencia o ausencia de estos aspectos mediante una escala dicotómica: SI/NO (Cumple o No Cumple).

Para efectos de autorizar el inicio del curso o módulo en modalidad e-learning, el ejecutor deberá dar cumplimiento a la totalidad de aspectos que contempla el Formulario, los que representan las condiciones mínimas para autorizar el inicio y la posterior aprobación del Acuerdo Operativo o anexo de Acuerdo Operativo.

El formulario se completará por el funcionario de la Dirección Regional o del OTIC, según corresponda el programa, en formato online, a través del sistema SIC y será enviado vía correo electrónico al Representante Legal del organismo ejecutor y/o al Encargado responsable del curso.

El resultado de esta Inspección será:

- Aprobada: Cumple con todos los aspectos del "Formulario Carga Inicial".
- Rechazada: No cumple con todos los aspectos del "Formulario Carga Inicial".

Efectuada la Inspección de Carga Inicial, se deberá informar al ejecutor de su resultado vía correo electrónico. En este mismo correo, se deberán incluir las observaciones registradas, plazo de subsanaciones y fecha de la posterior revisión, si corresponde.

En caso de rechazo con observaciones, el supervisor otorgará al ejecutor un plazo para subsanar los aspectos no aprobados, el que no podrá exceder de 5 días hábiles, contados a partir de la inspección. Transcurrido este plazo, se deberá verificar que el ejecutor haya subsanado los aspectos observados inicialmente, en cuyo caso se tendrá por aprobada la inspección de carga inicial y por lo tanto se podrá dar por aprobado el Acuerdo Operativo y dar inicio al curso.

En caso contrario, se dará por rechazada la inspección carga inicial, no pudiendo autorizarse el inicio del curso y se deberá poner en conocimiento de esta situación al Encargado Regional de la Unidad de Fiscalización.

## **6. Medición y Pago de módulos E-Learning.**

El pago de los módulos o cursos E-Learning se realizará considerando el indicador de porcentaje de avance, de acuerdo con los siguientes criterios:

• Este porcentaje reflejará el avance realizado por el alumno en los módulos y actividades y será medido en base al consumo de los objetos o recursos de aprendizaje individuales que conforman el módulo (videos, actividades, evaluaciones, etc.), considerando sólo aquellos recursos obligatorios completados en su 100%.

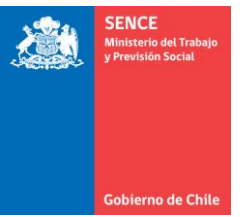

- Para el caso de los módulos y/o actividades sincrónicas, todos quienes asistan virtualmente a la clase y/o revisen el contenido en forma posterior, se considerará como actividad realizada sumando al porcentaje de avance.
- Se utilizará el porcentaje de avance que calcule la Plataforma por módulo para el cálculo de pago.
- Los participantes que tengan un porcentaje de avance menor a 25% no serán considerados para el cálculo de pago del curso.
- Si el porcentaje de avance del participante es igual o superior a 75% o según corresponda a lo indicado para el programa del curso, se considerará para el pago del 100% de las horas, haciendo la equivalencia con el pago por asistencia de los cursos presenciales.

La fórmula que se utilizará para el cálculo de la capacitación efectiva a pagar de los módulos elearning dependerá si cuenta con la fase de inserción laboral y el valor único del Valor Hora Alumno Capacitación y Empleo (VHACE)<sup>3</sup>.

# **6.1. Cursos con fase de inserción laboral y VHACE o valor tramo.**

Para cursos con fase de inserción laboral, el cálculo descrito a continuación aplicará tanto para liquidación de fase lectiva, como la preliquidación indicada en el punto 7 de este documento. La fórmula y procedimiento de cálculo a utilizar será la siguiente:

# **6.1.1. Fórmula**

Resultado capacitación efectiva  $=$   $\, \sum_{\alpha}$  {(Porcentaje de Avace)  $\ast$  (Total Horas Fase Lectiva) \* % Fase Lectiva \* VHACE}

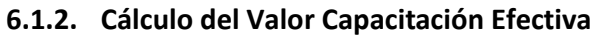

| $=$ $\sqrt{2}$ {(Porcentaje de Avance) * (Total de Horas de Fase Lectiva) * % Fase<br>Lectiva * VHACE}                                                                                                    |
|----------------------------------------------------------------------------------------------------|
| Porcentaje de Avance = Avance realizado por el participante en módulos y<br>actividades dentro del curso.                                                                                                    |
| % Fase Lectiva x VHACE = Corresponde al porcentaje del Valor Hora<br>Alumno Capacitación y Empleo que corresponde a capacitación de<br>acuerdo a lo definido en cada programa el cual se encuentra entre un 70%<br>y un 100%.                                                                                                    |
| Del Formulario de Cierre de Fase Lectiva se deben identificar a los<br>participantes con porcentaje de avance mayor al 25% de las horas del<br>curso.<br>Luego se deben identificar todos aquellos participantes con un 75% de<br>avance o superior respecto de los cuales se considerará un 100% en el<br>pago para el ejecutor. |
|                                                                                                    |

<sup>3</sup> Para aquellos cursos del Programa Bono de Capacitación para Micro y Pequeños Empresarios (Despega Mipe), seleccionados en el año 2019 y que se encuentren con convenio vigente para el año 2020, para efectos de su traspaso de modalidad presencial a e-learning, los valores de sus tramos deberán ser transformados a Valor Hora Alumno Capacitación y Empleo (VHACE), dividiendo para ello el valor de dichos tramos, por la cantidad de horas de duración del respectivo curso. Sin perjuicio de lo anterior, podrán aplicarse otros ajustes que se estimen necesarios de modo que pueda pagarse de acuerdo a las indicaciones contenidas en el presente numeral.

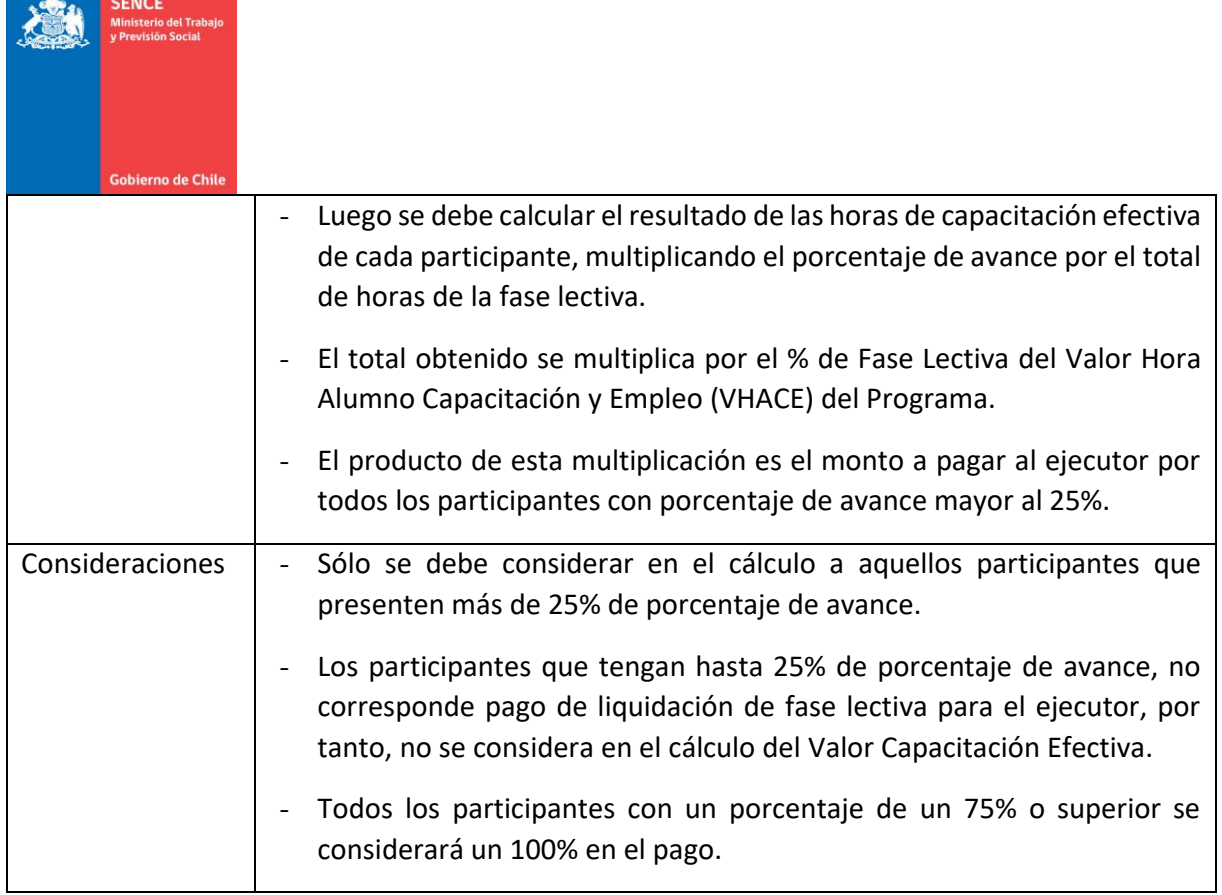

# **6.1.3. Ejemplo de Cálculo del Valor Capacitación Efectiva para cursos con módulos presenciales y en línea**

Ejemplo para calcular el valor capacitación efectiva de 1 participante:

Un curso de 100 horas compuesto por 5 módulos de la siguiente forma:

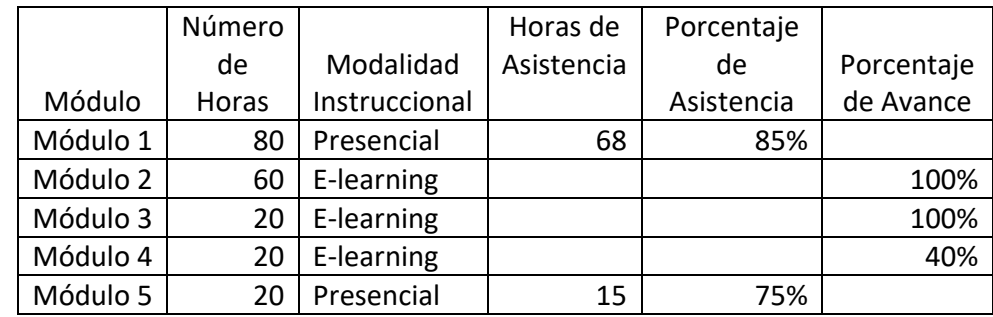

El Valor Hora Alumno Capacitación y Empleo (VHACE) del curso es de \$4.000.

Para la parte presencial del curso, el participante realiza más del 75% de las horas totales de módulos presenciales y para los módulos presenciales realizó el módulo 3 y en un 100% y el módulo 3 hasta un 40% (porcentajes de avance entregados por el LMS).

El programa al cual pertenece el curso considera un 70% de Porcentaje Fase Lectiva del Valor Hora Alumno Capacitación y Empleo.

- Cálculos para el pago de módulos e-learning:
	- a) Porcentaje de avance =  $\frac{60 \text{ hrs} * 100\% + 20 \text{hrs} * 100\% + 20 \text{hrs} * 40\%}{100 \text{ hrs}} = 88\%$  $100 hrs$
	- b) % Fase Lectiva a pagar =  $100\%$
	- c) Total de horas de fase lectiva de módulos e-learning = 100 horas

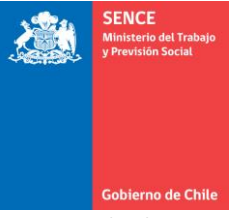

- d) % Fase Lectiva x VHACE =  $70\% * $4.000$
- e) Resultado Valor capacitación efectiva:  $=\sum_i$  (% Fase Lectiva a Pagar) \* (Total Horas Fase Lectiva módulos elearning)  $*$  % Fase Lectiva  $*$  VHACE}

Resultado Valor capacitación efectiva módulos elearning:  $100\% * 100 * 70\%$  $*$  \$4.000 = \$280.000

- Cálculos para el pago de módulos presenciales:
	- a) Porcentaje de asistencia  $=$   $\frac{(68 \text{ hrs}}{3}$  asistidas módulo 1 + 15 hrs asistidas a módulo 5)  $= 80\%$ 100 hrs
	- b) Total de Horas de fase lectiva de módulos presenciales = 100 horas
	- c) % Fase Lectiva x VHACE =  $70\% * $4.000$
	- d) % Fase Lectiva a pagar = 100%
	- e) Resultado Valor capacitación efectiva: =  $\sum$ {(% Fase Lectiva a pagar) \* Horas de Fase Lectiva módulos presenciales \* % *Fase Lectiva* \* *VHACE* }

#### Resultado Valor capacitación efectiva módulos presenciales:  $= 100\% * 100 * 70\% * $4.000 = $280.000$

• Cálculos para el pago del participante:

Monto a pagar por el participante  $=$  Valor Capacitación Efectiva Módulos elearning + Valor Capacitación Efectiva Módulos Presenciales

## Resultado Valor capacitación efectiva de un participante: \$280.000  $+$  \$280.000  $= $560.000$

## **6.2. Cursos sin inserción laboral.**

Cursos sin inserción laboral donde se utiliza el Valor Total de la Capacitación (VHAC) y no el VHACE.

Se debe considerar que para el caso de cursos del programa Becas Laborales este cálculo se deberá realizar en la liquidación final del curso. Para realizar el cálculo del resultado de capacitación efectiva para este tipo de cursos, se deberá utilizar la fórmula detallada a continuación.

## **6.2.1. Fórmula**

Resultado capacitación efectiva

 $=$   $\sum$  {(Porcentaje de Avace) \* (Total Horas Fase Lectiva) \* VHAC}

## **6.2.2. Cálculo del Valor Capacitación Efectiva**

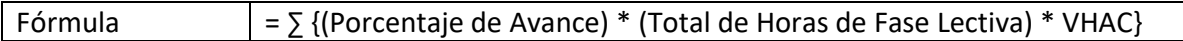

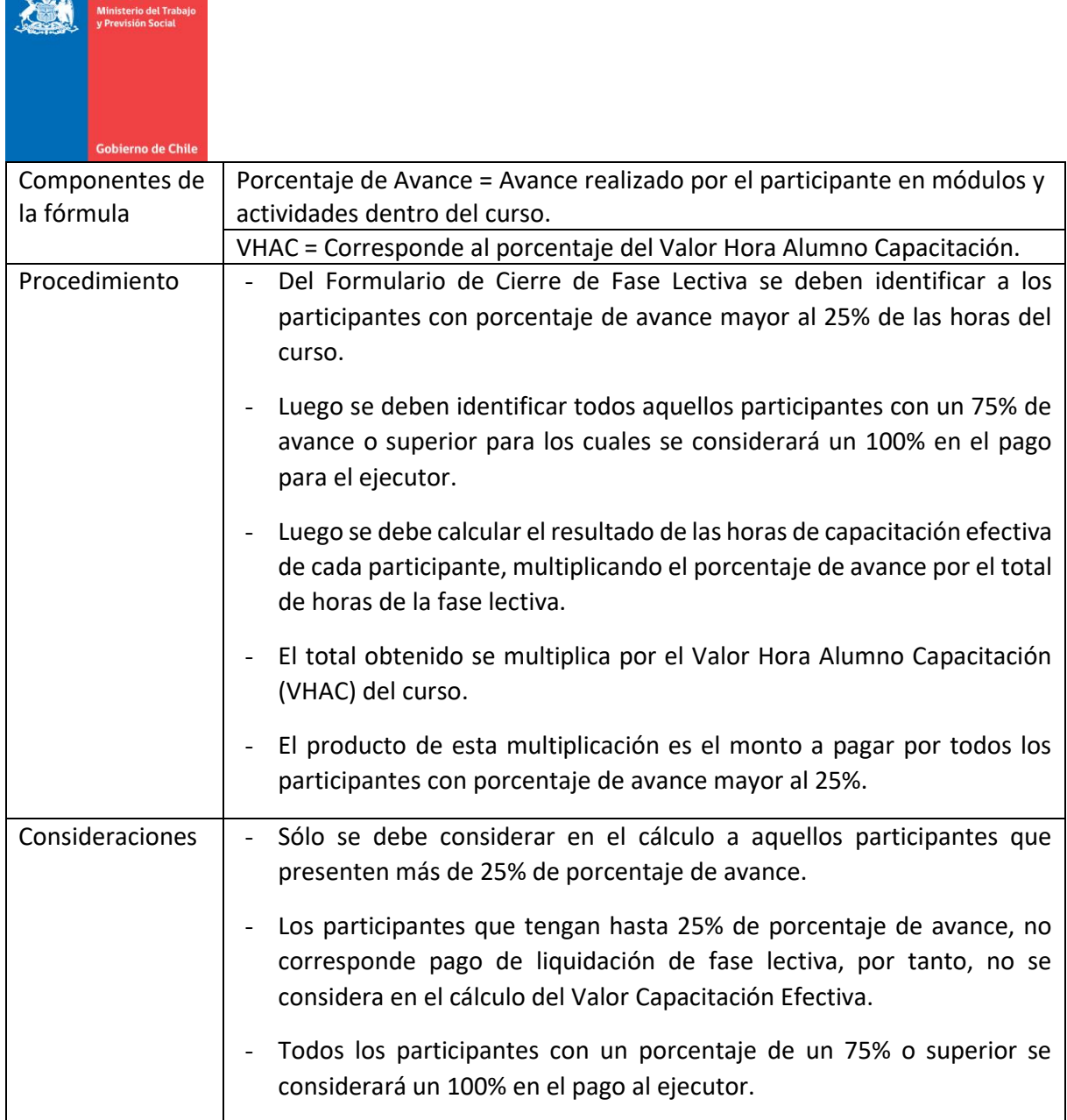

# **6.2.3. Ejemplo de Cálculo del Valor Capacitación Efectiva**

SENCE

Para el ejemplo se considerará la capacitación efectiva de 1 participante en un curso de 100 horas compuesto por 5 módulos, de la siguiente forma:

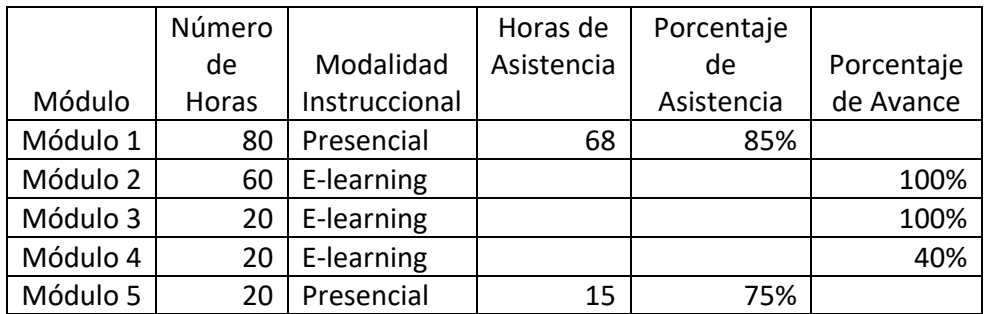

El Valor Hora Alumno Capacitación (VHAC) del curso es de \$4.000.

Para la parte presencial del curso, el participante realiza más del 75% de las horas totales de módulos presenciales y para los módulos e-learning realiza los módulos 2 y 3 en un 100%, y el módulo 4 hasta en un 40% (porcentajes de avance entregados por el LMS).

El programa al cual pertenece el curso NO considera un porcentaje de pago de Fase Lectiva del Valor Hora Alumno Capacitación.

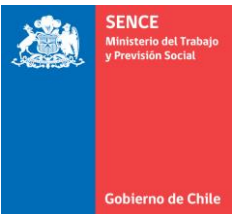

- Cálculos para el pago de módulos e-learning:
	- a) Porcentaje de avance =  $\frac{60 \text{ hrs} * 100\% + 20 \text{hrs} * 100\% + 20 \text{hrs} * 40\%}{100 \text{ hrs}} = 88\%$  $100 hrs$
	- b) Total de horas de fase lectiva de módulos e-learning = 100 horas
	- c) % Fase Lectiva a pagar =  $100\%$
	- d) Resultado Valor capacitación efectiva: =  $\sum$ {(% Fase Lectiva a Pagar) \* ( ó ) ∗ % ∗ }

#### Resultado Valor capacitación efectiva módulos elearning:  $100\% * 100 * $4.000$  $= $400.000$

- Cálculos para el pago de módulos presenciales:
	- a) Porcentaje de asistencia  $=$   $\frac{(68 \text{ hrs}}{3} = 100 \text{ hrs}}$  and  $\frac{100 \text{ hrs}}{2} = 80\%$  $100$   $hrs$
	- b) Total de horas fase lectiva de módulos presenciales = 100 horas
	- c) % Fase Lectiva a pagar = 100%
	- d) Resultado Valor capacitación efectiva: =  $\sum$ {(% Fase Lectiva a pagar) \* Total de Horas Fase Lectiva \* VHAC}

#### Resultado Valor capacitación efectiva módulos presenciales:  $= 100\% * 100 * $4.000$  $= $400.000$

• Cálculos para el pago del participante:

Monto a pagar por el participante  $=$  Valor Capacitación Efectiva Módulos elearning + Valor Capacitación Efectiva Módulos Presenciales

#### Resultado Valor capacitación efectiva de un participante: \$400.000 + \$400.000  $= $800.000$

## **7. Preliquidación de Fase Lectiva**

El presente numeral aplica para aquellos cursos que antes de la suspensión se hubiesen ejecutado en modalidad presencial, así como también, aquellos cursos que continúen en modalidad elearning.

En el caso de aquellos cursos que se encuentren con una ejecución superior al 20%<sup>4</sup>, financiados por el Fondo Nacional de Capacitación, los ejecutores podrán solicitar la preliquidación de la fase lectiva en función de la asistencia de los participantes, lo que aplicará solo una vez por curso.

La preliquidación consiste en el reembolso de los subsidios entregados por el ejecutor a los participantes y al pago de las horas de capacitación efectivamente realizadas según la asistencia de cada participante, de acuerdo a la diferencia que se produzca en caso de existir para el curso el pago de un estado de avance, es decir, el ejecutor podrá solicitar pago de capacitación

<sup>4</sup> Según el número de horas del curso establecidas en la propuesta del ejecutor.

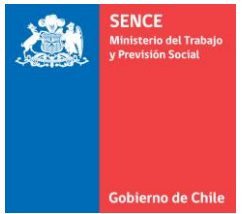

proporcional a la asistencia de los participantes, según registro de asistencia en el libro de clases manual, al cual se descontará el o los estados de avance pagados anteriormente.

Para la solicitud de esta preliquidación, el ejecutor deberá enviar copia simple del libro de clases y de la planilla de recepción de subsidios diarios a la casilla de Oficina de Partes de la Dirección Regional que corresponda (según información incluida en anexo N°9.4 de este documento).

En cuanto a la revisión y validación que deba realizar SENCE, se deberá regir según los procedimientos establecidos para la liquidación de fase lectiva, indicados en los respectivos instructivos de ejecución de programa del cual corresponda el curso.

## **8. Reglas y plazos de ejecución y tramitación de procesos.**

#### **8.1. Firma de contratos o convenios**

Para el caso de cursos financiados por el Fondo Nacional de Capacitación o que corresponde a programas extrapresupuestarios, se permitirá la presentación de documentación en forma digital que el ejecutor podrá enviar por correo electrónico a las respectivas direcciones regionales de SENCE.

#### **8.2. Comprobante de matrícula**

Para el caso de los procesos de matrícula o confirmación de postulantes, en que esté normado por el programa que el comprobante de matrícula o confirmación debe ser firmado por el postulante, se permitirá reemplazar este proceso por un correo electrónico de cada postulante matriculado o confirmado, donde adjunte el comprobante generado desde el sistema SIC.

## **8.3. Finalización anticipada de la fase lectiva**

En caso de ser necesario y debidamente justificado, el ejecutor podrá solicitar vía correo electrónico a la Dirección Regional de SENCE, analizar el posible cierre de la fase lectiva del curso con los contenidos que se hayan impartido, siempre que esto no afecte la aprobación de los participantes y el correspondiente pago al organismo ejecutor.

Esto aplica para aquellos cursos que al momento de la suspensión decretada por este Servicio cuenten con un porcentaje de ejecución igual o mayor al porcentaje de aprobación de los participantes del curso, según el programa del cual se trate. Encontrándose en esta situación, los ejecutores podrán solicitar la finalización anticipada de la fase lectiva en la medida que se cumpla con lo siguiente:

- d) Que esta finalización anticipada no implique la reprobación de más del 15% de los participantes regulares del curso,
- e) Que el 100% de participantes que hubieren participado regularmente del curso, indiquen a través de correo, su aceptación o rechazo para finalizar anticipadamente la fase lectiva, considerando que el porcentaje de rechazo no debe superar el 15% de los participantes regulares. Esto deberá ser verificado por la Dirección Regional en cuanto a que los correos correspondan a los participantes, según la información registrada en el proceso de postulación.
- f) En el caso de ser cursos con Certificación o Licencia habilitante, que el término del curso anticipado no dificulte la obtención de éstas.

Esta finalización permitirá al ejecutor realizar todas las gestiones para cerrar la fase lectiva, gestionar la visación del formulario de cierre y permitir a los participantes obtener el certificado de aprobación del curso y realizar, si corresponde, las fases siguientes a la fase lectiva.

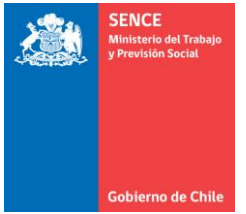

La autorización por parte de la Dirección Regional deberá quedar registrada en el sistema SIC, en la opción de visación del formulario de cierre anticipado donde además podrá adjuntar los correos asociados a la solicitud. En caso de rechazo, este debe informarse vía correo electrónico al ejecutor.

La liquidación de la fase lectiva corresponderá a la ejecución efectiva realizada y no al 100% del curso. Adicionalmente, esta se podrá realizar luego de la visación del formulario de cierre anticipado de fase lectiva por parte de SENCE, utilizando para ello al formulario disponible en al Anexo N°9.5, en los plazos y términos estipulados en el respectivo instructivo de ejecución del programa.

# **8.4. Implementación de actividades no presenciales para las distintas fases del curso y solicitud de ampliación de plazo**

# **8.4.1. Componente de Apoyo Socio Laboral (ASL)**

Independiente de la etapa en que se encuentre el curso, el Tutor de Apoyo Sociolaboral deberá privilegiar las entrevistas por medios no presenciales, es decir, video llamada u otra opción virtual (lo que podrá complementar con llamadas telefónicas). Las gestiones que realice virtualmente el ejecutor deberán ser evidenciadas a través de correos electrónicos de la totalidad de participantes en los que deberán detallar el medio utilizado, la etapa del componente, la fecha del contacto y el tutor que realizó la entrevista de forma remota. Lo anterior, en acuerdo con el participante, situación que podrá ser verificada de manera aleatoria a través de la comunicación entre SENCE y una muestra de los participantes.

En el caso que producto de esta validación se detecte incumplimiento por parte del ejecutor se deberán llevar a cabo los procesos de fiscalización que corresponda, así como la aplicación de multas referidas a la falsificación de la información, que se encuentran contenidas en las bases de cada programa.

# **8.4.2. Nivelación de alumnos (si aplica)**

Se podrá adecuar el porcentaje de nivelación de los alumnos, en caso de que corresponda a grupos de riesgo, tengan a su cargo niños y/o jóvenes que se encuentren en situación de suspensión de clases, o cualquier situación justificada ante la Dirección Regional asociada al COVID-19, la cual deberá ser analizada en conjunto al equipo del programa del nivel central. Cabe recordar que este proceso es de costo del ejecutor, así como los subsidios diarios que pudieran acordarse. Para que las personas puedan acceder a la nivelación de estudios deberá contar al momento de la solicitud con al menos el 50% de asistencia total de las horas del curso.

Las actividades de nivelación también se podrán realizar vía remota a través de Aula Digital o plataforma propia del ejecutor, permitiendo con esto continuar con el proceso de capacitación y permitir el cierre de la fase lectiva. No obstante, lo anterior, el uso de plataformas en línea sólo se considerará para el registro de las actividades y no para efectos de pago al ejecutor.

Para ejecutar la nivelación vía e-learning, el ejecutor deberá incluir en el Anexo N° 9.2 los módulos en los que necesita realizar nivelación y ser creados en Aula Digital o en la plataforma propia para ser ejecutados.

## **8.4.3. Fase de Práctica Laboral (si aplica)**

El ejecutor podrá realizar las actividades de supervisión de la fase de práctica de manera remota, situación que deberá quedar reflejada en los distintos instrumentos establecidos en los instructivos de ejecución de cada programa, según corresponda el curso. Además, las gestiones

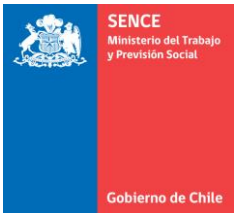

que realice virtualmente el ejecutor, a través de video llamada u otra opción virtual (lo que podrá complementar con llamadas telefónicas), deberán ser evidenciadas a través de correos electrónicos de cada participante en los que deberán indicar el medio utilizado, las actividades supervisadas, la fecha del contacto y el nombre de quien efectuó la supervisión en forma remota. Estas gestiones podrán ser verificadas por SENCE a través de las Direcciones Regionales, por medio de comunicación con los participantes o una muestra de ellos y derivar a fiscalización en el caso que se detectare alguna falsificación de la información.

Adicional a lo anteriormente señalado, habiéndose vencido los plazos establecidos en la normativa del programa, el ejecutor podrá solicitar extensión de plazo para el inicio de esta fase la que no podrá superar el plazo considerado por SENCE para suspensión de ejecución de curso o implementación de cuarentena.

De producirse el caso de que la empresa donde el participante se encuentra realizando la práctica, decida suspender o dar por finalizada la práctica, el estado del participante se asignará en función del porcentaje de asistencia obtenida por el participante y el porcentaje mínimo establecido por el programa del curso para asignar los estados de aprobado o reprobado. Esta situación de suspensión o término de práctica deberá evidenciarse a través de correo electrónico enviado por la empresa al ejecutor detallando la identificación del participante, la función asignada en la empresa y el argumento de la decisión de suspensión y término de ésta.

Respecto del pago al ejecutor, cuyos participantes presenten alguna de las situaciones planteadas, éste se deberá realizar según el porcentaje de asistencia del participante y las reglas de pago normadas para el programa del curso.

Finalmente se debe indicar que, si el curso considera dentro de sus fases la ejecución de la fase de inserción laboral, el plazo para cumplir con el compromiso de inserción comenzará a regir a partir de la fecha de visación de cierre de la fase de práctica laboral.

## **8.4.4. Fase de Asistencia Técnica y Fase de Seguimiento al Plan de Negocio (si aplica)**

El ejecutor podrá realizar las actividades de asistencia técnica o seguimiento al plan de negocio de forma remota y contar con los verificadores necesarios para validar estas gestiones, las que podrán ser verificadas por parte del Sence a través de comunicación con todos o una muestra de los participantes que estén realizando esta fase.

Las gestiones que realice virtualmente el ejecutor deberán ser evidenciadas a través de correos electrónicos de cada participante en los que deberán indicar el medio utilizado, las actividades supervisadas, la fecha del contacto y el nombre de quien efectuó la asistencia técnica o el seguimiento en forma remota.

## **8.5. Aumento de plazo para la ejecución de la fase de inserción laboral**

La realización de la fase de inserción laboral, en aquellos cursos donde su ejecución debía finalizarse desde el 18 de marzo de 2020, fecha en la cual se decretó la suspensión de los cursos en modalidad presencial, se amplía el plazo en 90 días corridos contados a partir del vencimiento del plazo original.

## **8.6. Entrega de diplomas**

Mientras las ceremonias de entrega de diplomas se encuentren suspendidas, el ejecutor deberá realizar las gestiones que correspondan para que SENCE pueda visar el cierre de la fase lectiva y así habilitar la información para que los participantes que hubieren aprobado el curso, puedan acceder a la opción de cursos realizados, habilitado en la página web del servicio [\(www.sence.cl](http://www.sence.cl/) o

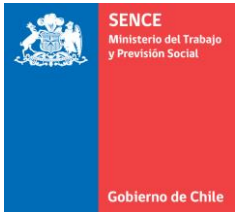

[http://eligemejor.sence.cl\)](http://eligemejor.sence.cl/). Desde esta opción cada participante podrá acceder a los cursos que hubiere realizado y descargar el certificado que contiene todo el detalle de la capacitación realizada.

# **8.6.1. Aumento de plazo para realizar reemplazo de participantes e ingreso de participantes para completar cupo en cursos 100% elearning.**

Considerando que la modalidad e-learning permite a todos los participantes y en particular a aquellos que ingresan al curso luego de que este hubiere iniciado, acceder a todas las actividades y recursos dispuestos en la plataforma para cada módulo, incluidas las grabaciones de las clases realizadas en forma sincrónica, independiente del programa del cual dependa el curso, se amplía para los cursos que se traspasen a un 100% a modalidad e-learning, el porcentaje máximo de ejecución del curso para realizar reemplazos o incorporación de nuevos participantes para completar el cupo del curso seleccionado, hasta transcurridas el 50% de las horas totales del curso, contabilizado siempre desde la fecha de inicio de la fase lectiva.".

## **8.6.2. Reemplazo de participantes.**

Si el curso se encuentra dentro del porcentaje de reemplazo, se podrán realizar reemplazos de cupos vacantes o deserciones de alumnos a través del Formulario N°1 Complementario "Reemplazo de Participantes Inscritos" de acuerdo a la normativa de cada programa. Lo anterior, sin embargo, no puede servir para completar el porcentaje de aceptación de alumnos para solicitar el cambio de modalidad instruccional.

#### **8.6.3. Incorporación de participantes para completar el cupo del curso.**

Si la normativa del programa lo permite, se podrán incorporar alumnos nuevos a través del Formulario N°1 Complementario "Reemplazo de Participantes Inscritos", de acuerdo a lo establecido por cada programa. Sin embargo, esta opción no podrá servir para completar el porcentaje de aceptación de alumnos para solicitar el cambio de modalidad instruccional.

## **8.6.4. Cálculo del porcentaje de reemplazo o incorporación de participantes.**

Para el cálculo del porcentaje de reemplazo o incorporación de nuevos participantes, se considerará el número de días equivalente de la forma presencial a la modalidad e-learning. Es decir, se calcularán los días en función de las horas de los módulos e-learning y los días considerados para esta ejecución, que resulte de la diferencia entre los días planificados para el curso, el número de días presenciales ya ejecutados y el número de días de los módulos que no se realizarán en modalidad e-learning (en caso de existir).

Este cálculo se realiza a partir de la información incluida en el formulario de solicitud de traspaso referente al número de días presenciales ya realizados y el número de días de los módulos que no serán traspasados a modalidad e-learning, utilizando las siguientes fórmulas:

a) Calcular número de días equivalente a los módulos a realizar en modalidad e-learning

Días de módulos a desarrollar en modalidad Elearning

 $=$  Días totales del curso  $-$  Días realizados en modalidad presencial − Días de módulos que no serán traspasados a modalidad Elearning

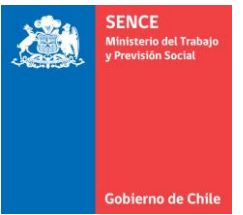

b) Calcular el número de horas día de la ejecución en modalidad e-learning

Horas diarias ejecución en modalidad Elearning = Horas Totales módulos a desarrollar en Elearning Días de módulos a desarrollar en modalidad Elearning

c) Calcular el número de horas en que se cumple el porcentaje tope de reemplazo

Horas en que se cumple el % tope de reemplazo  $N^{\circ}$  Horas del Curso  $*$  % Tope de Reemplazo – Horas Ejecutadas

Si el Valor es menor a cero, entonces el % ya fue superado.

d) N° días restantes para ejecución del % de reemplazo

 $N<sup>o</sup>$  días restantes para ejecución del % tope de reemplazo = Horas en que se cumple el % de reemplazo Horas diarias ejecución en modalidad elearning

Por ejemplo: Para un curso con los siguientes datos:

- Duración total de 250 horas y 50 días (días planificados);
- Con ejecución hasta antes de la suspensión de clases presenciales, de 50 horas en 10 días;
- Con un número de horas de módulos a traspasar a e-learning de 80 horas, y
- Que el porcentaje tope para realizar reemplazos es de 25%.

Para el cálculo del porcentaje de reemplazo se deberá realizar lo siguiente:

a) Calcular número de días equivalente a los módulos a realizar en modalidad e-learning

Días de módulos a desarrollar en modalidad Elearning =  $50 - 10 - 0$ 

Resultado = 40

b) Calcular el número de horas día de la ejecución en modalidad e-learning

Horas diarias ejecución en modalidad Elearning  $=$ 80 40

Resultado = 2

c) Calcular el número de horas en que se cumple el porcentaje tope de reemplazo

Horas en que se cumple el % tope de reemplazo =  $250 * 25% - 50$ 

Resultado = 12,5

d) N° días restantes para ejecución del % de reemplazo

 $N^{\circ}$  días restantes para ejecución del % tope de reemplazo  $\,=\,$ 12,5 2

Resultado = 6,25 que se debe aproximar a 7 días

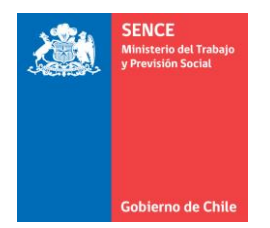

Esto implica que el tope para realizar reemplazos en este ejemplo es al día 7 de ejecución de los módulos en modalidad E-learning.

# **8.7. Programa Certificación de Competencias Laborales**

## **8.7.1. Evaluaciones de competencias laborales y vigencia de contrato**

En el caso que los procesos de evaluación de competencias laborales no se logren realizar por dificultades asociadas a la alerta sanitaria, viéndose afectados empresas, trabajadores o centros de evaluación, se permitirá la ampliación de contrato por una cantidad de meses proporcional a la suspensión de actividades de evaluación.

# **8.7.2. Rendición de procesos y pagos**

Los plazos de rendición y pagos establecidos en las respectivas bases de licitación o términos de referencia podrán ampliarse de acuerdo con las indicaciones de las Direcciones Regionales. Todo documento de rendición y pago podrá ingresarse por correo (factura, planilla de rendición e informe de avance).

## **9. Anexos**

# **9.1. Formato correo de aceptación de participante de cambio de modalidad de presencial a e-learning**

Yo ……………………………….., RUT 99.999.999-X, participante del curso ………………………, código ……………, dictado por el ejecutor "………………………….", por medio del presente correo comunico que acepto el cambio de modalidad de ejecución del curso presencial a e-learning y a su vez, declaro estar en condiciones de participar en el curso contando con el equipo tecnológico y plan de datos necesario para acceder al curso en modalidad virtual.

Nombre Cédula de identidad

# **9.2. Formulario - Solicitud de traspaso de cursos y/o módulos de presencial a e-learning**

**9.3.**

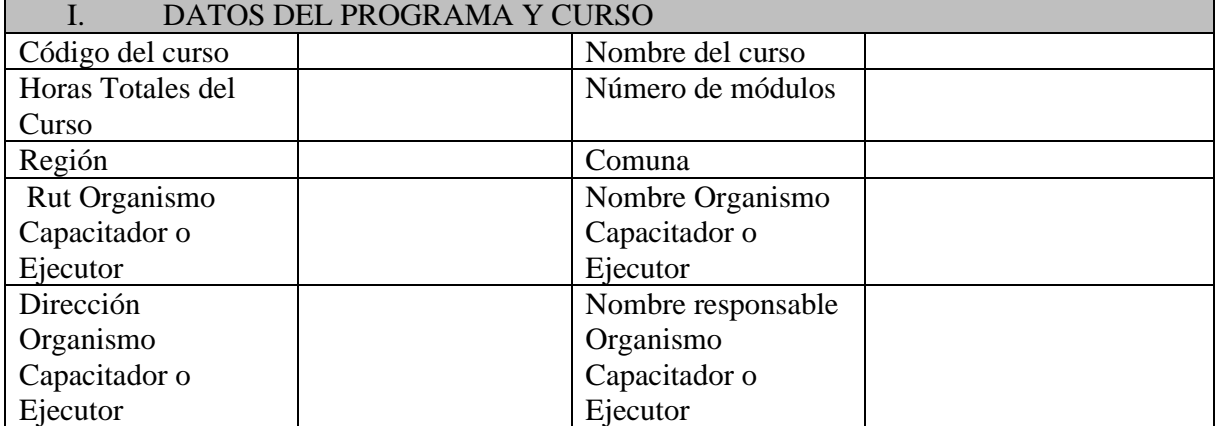

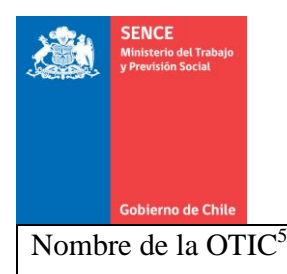

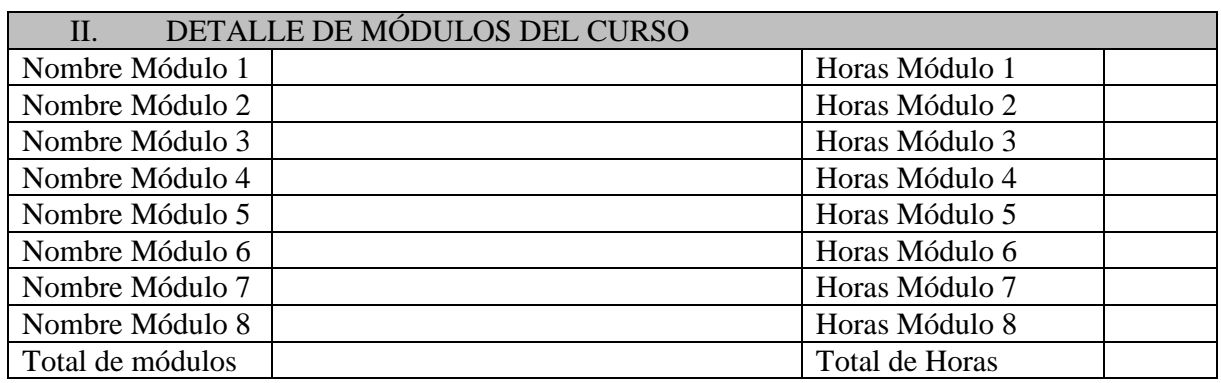

Indicaciones Sección II:

- Debe contener la información completa
- Para el caso de PF Sence los módulos y sus respectivas horas deben corresponder al Plan Formativo disponible en el Catálogo de Plan Formativo Sence.
- Para el caso de propuestas abiertas, los módulos y sus respectivas horas deben coincidir con la propuesta presentada por el ejecutor. Información que los encargados nacionales tienen acceso a través del sistema de Compras y compartirán con las Direcciones Regionales.

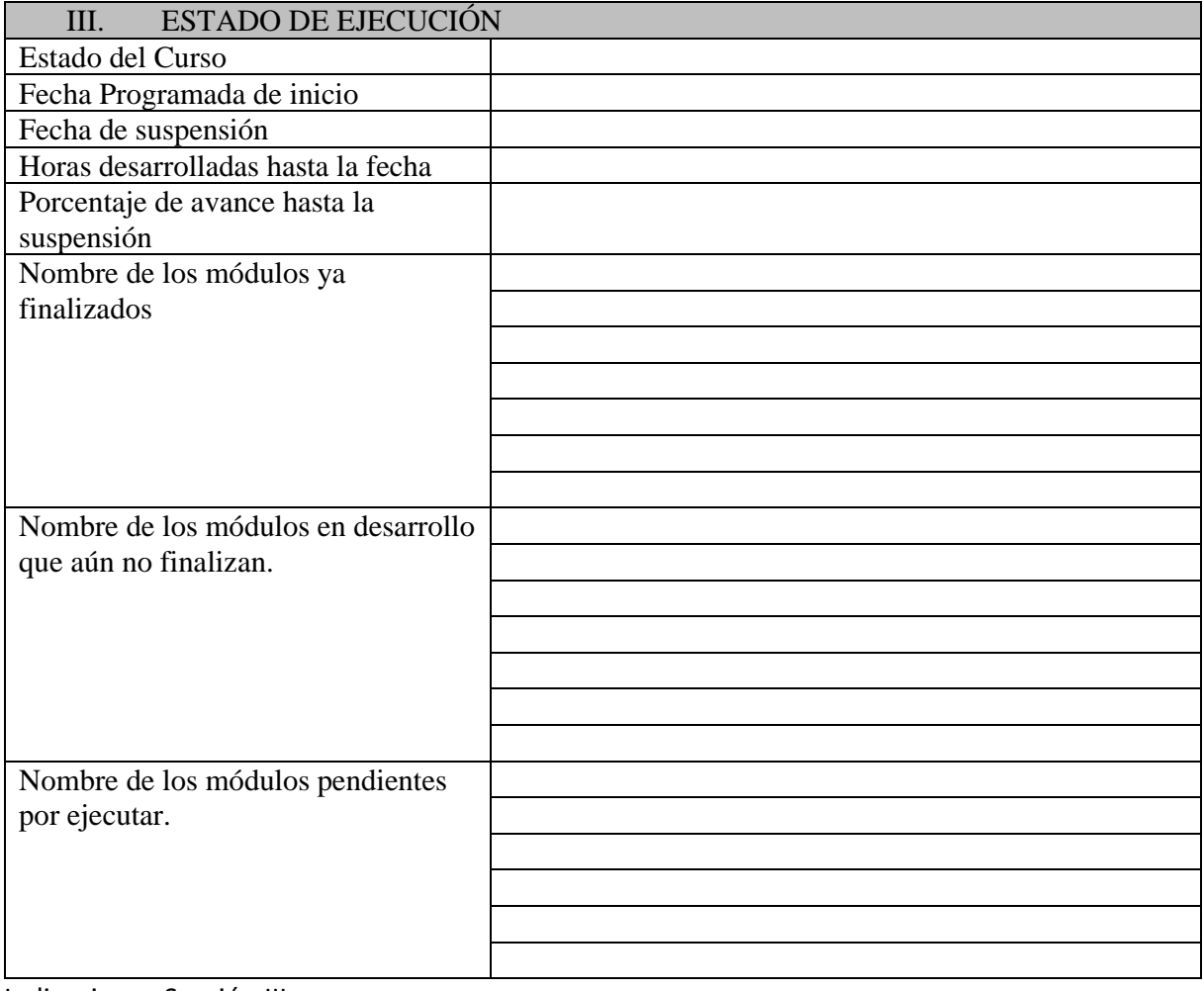

Indicaciones Sección III.

<sup>5</sup> Completar sólo en caso de cursos correspondientes al programa Becas Laborales.

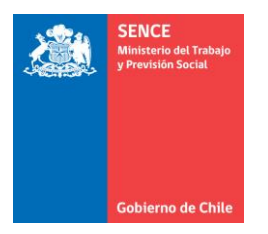

■ Debe estar claramente identificado los módulos ya desarrollados y finalizados, aquellos módulos que se encuentran en ejecución, pero aún no finalizan y aquellos pendientes por desarrollar.

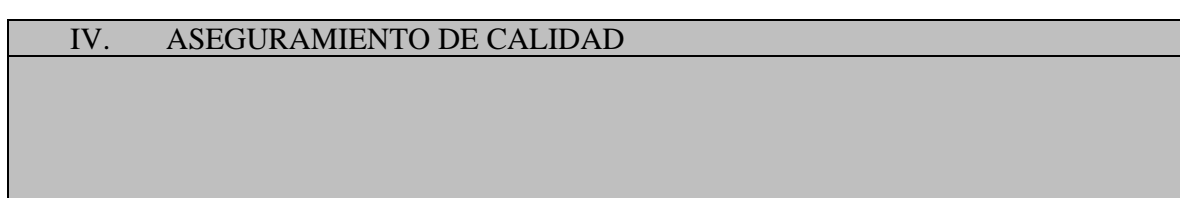

Indicaciones sección IV:

■ Explicar cómo va a mantener o mejorar la calidad del curso o módulo(s).

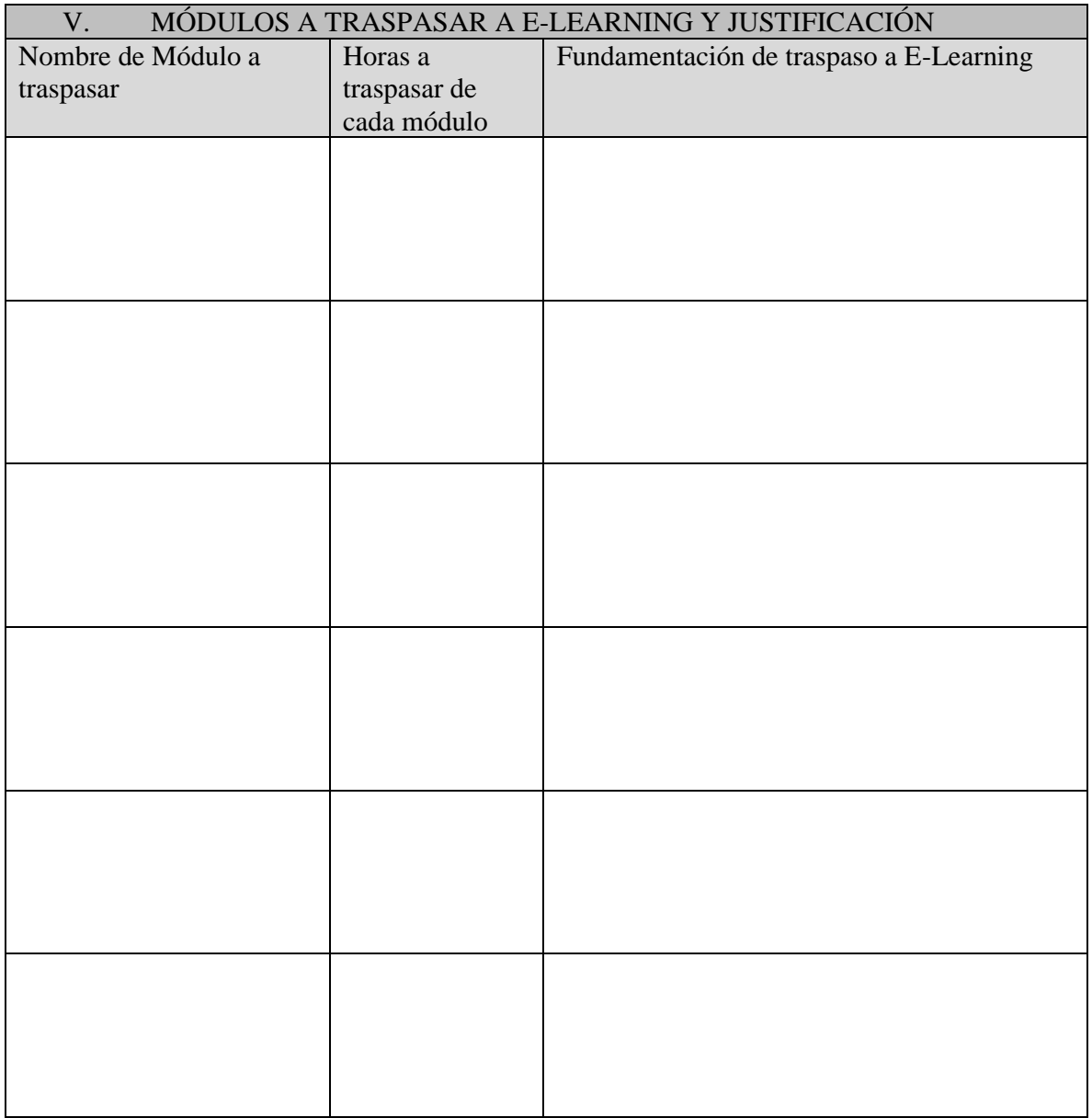

Indicaciones sección V:

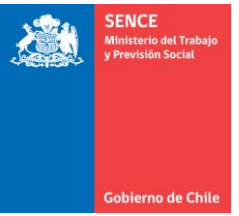

- La Fundamentación del módulo de traspaso a modalidad e-learning es clave para la aceptación de este formulario la cual debe contemplar:
	- Explicar el beneficio de realizar el curso a través de la modalidad e-learning.
	- Fundamentar por qué este curso y/o módulo, dada sus características, competencia y aprendizajes esperados se puede realizar a través de esta modalidad.
	- Hacer referencias a las oportunidades que pueden tener los participantes a través de esta modalidad.
	- De qué manera se puede aprovechar la tecnología de esta modalidad en el aprendizaje o desarrollo de las actividades específicas del curso y/o módulo a desarrollar.
	- Debe considerar cómo las características del e-learning contribuyen al desarrollo de las competencias y aprendizajes esperados del módulo a desarrollar y no solamente los beneficios y aspectos generales que trae la modalidad e-learning para cualquier curso.
	- Revisar que las herramientas que el ejecutor propone a utilizar y la fundamentación del uso de estas, efectivamente permite el traspaso de los contenidos de la propuesta formativa.

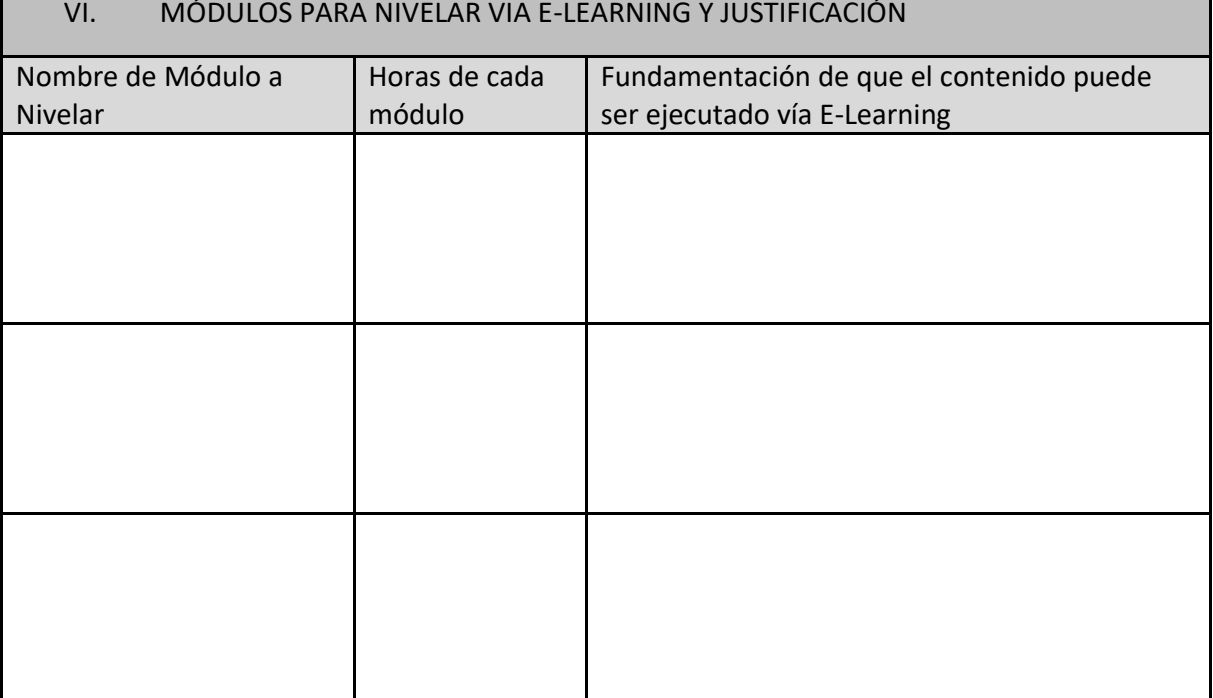

## Indicaciones Sección VI:

- Debe detallar los módulos presenciales que ya se realizaron, pero que necesitan volver a desarrollar en modalidad e-learning para que los alumnos que no alcanzaron la asistencia de aprobación puedan aprobar.
- La Fundamentación del módulo de traspaso a modalidad e-learning debe cumplir con los mismos elementos explicados en el punto anterior.

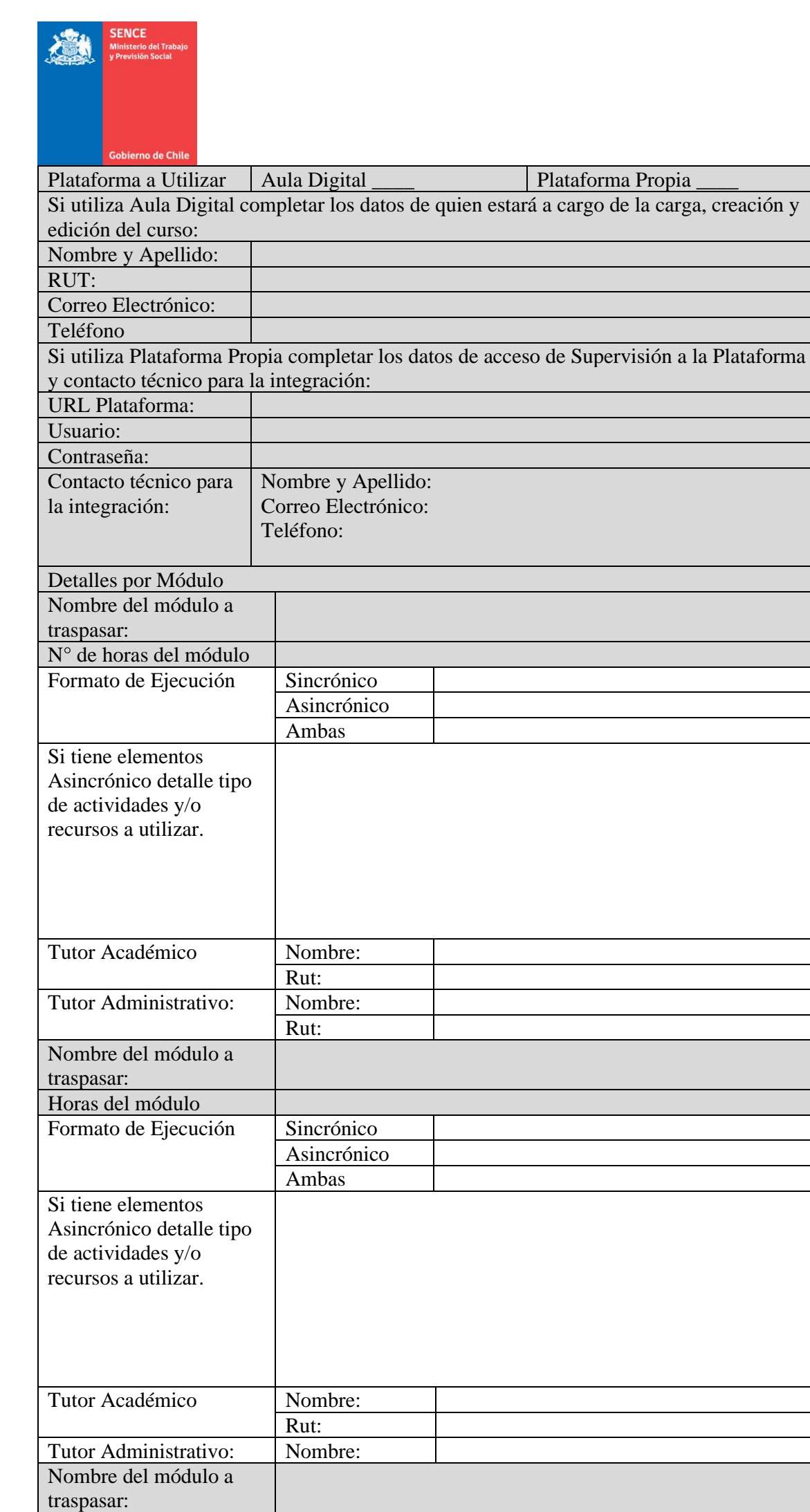

Horas del módulo

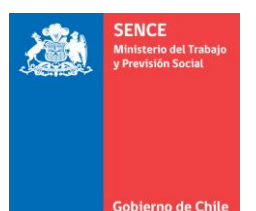

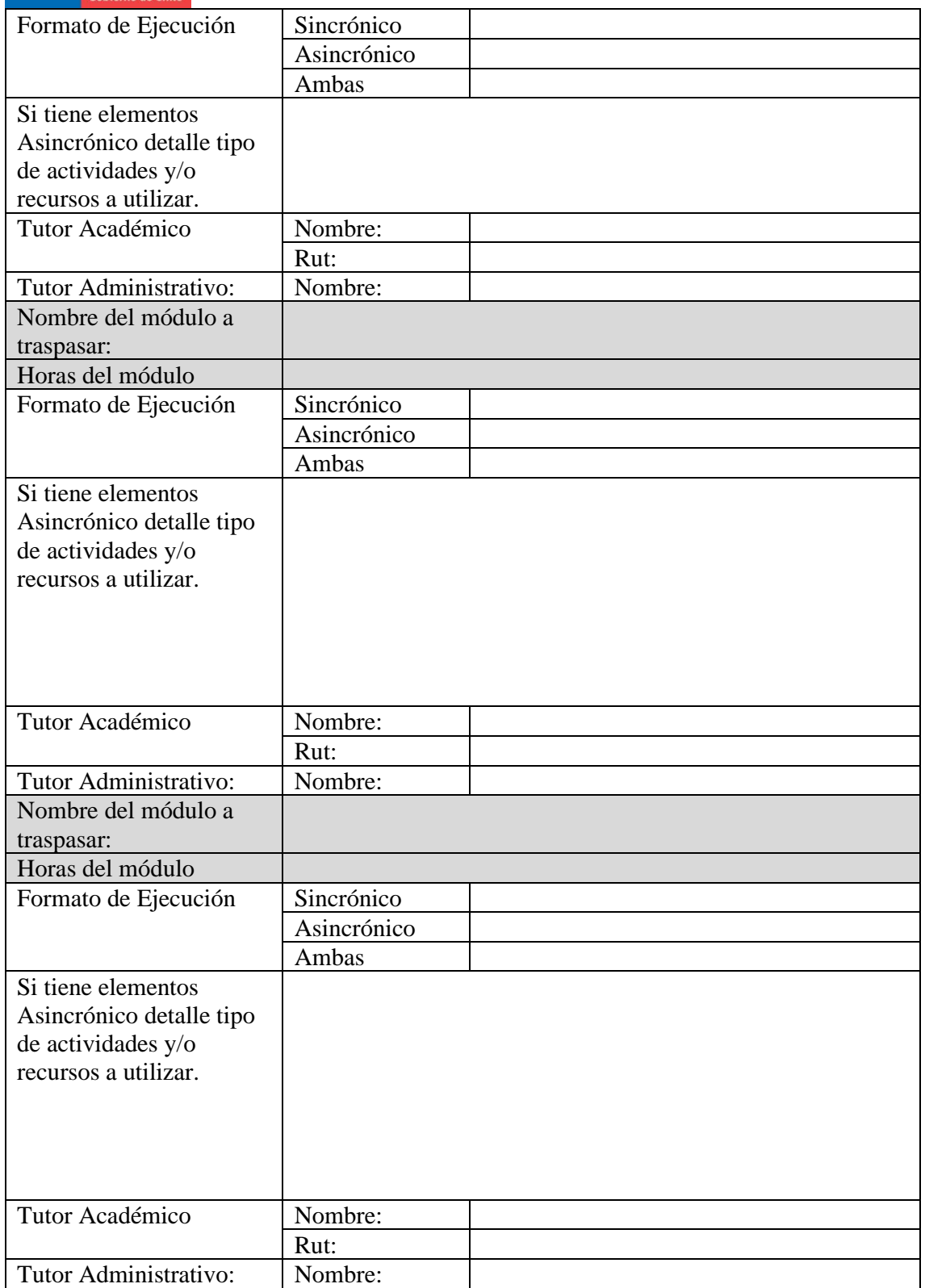

Indicaciones sección VII:

- Debe detallar el formato de ejecución que tendrá cada uno de los módulos especificando si las actividades serán sincrónicas, asincrónicas o una mezcla de ambas.
- Para el caso de los cursos de Talento Digital, ejecutado tanto a través de Becas Laborales como Programas Sociales, el formato de ejecución puede ser sincrónico o una mezcla de actividades sincrónicas y asincrónicas, pero no se aceptará un formato de ejecución 100% asincrónico.

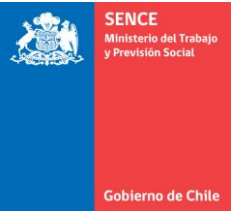

- Si el curso y/o módulo se desarrolla en forma Sincrónica, es recomendable que los cursos tengan elementos complementarios con una combinación de distintos formatos para complementar el aprendizaje de los participantes.
- Para el caso de desarrollar el curso y/o módulo de forma asincrónica, este debe contemplar:
	- Actividades prácticas distintas para cada aprendizaje (análisis de casos, resolución de problemas, etc.).
	- Actividades que permitan la interacción del participante con la plataforma.
	- Herramientas didácticas distintas que serán utilizadas para trabajar los diferentes contenidos de cada aprendizaje esperado (presentaciones, tutoriales, videos interactivos, etc.).
- Además, el curso debe estar diseñado para que pueda ser realizado desde distintos dispositivos como computador de escritorio, computador personal, teléfono y Tablet. Para esto es importante el formato y peso de los archivos que se suban a las distintas plataformas, ya sea Aula Digital o plataforma propia de los oferentes.
- En el formulario también se debe detallar los datos del Tutor Académico y del Tutor Administrativo, el cuál puede ser la misma persona siempre que se cumpla con el nivel de respuesta exigido hacia los participantes. El Tutor Académico debe estar registrado en REUF pudiendo ser el mismo que ya se había aprobado con Facilitador Presencial para el curso original.
- Para aquellos cursos enfocados en personas en situación de discapacidad, el formato de ejecución del curso en modalidad e-learning debe considerar diseño inclusivo en el desarrollo del curso siguiendo las Pautas de Accesibilidad para el Contenido Web (WCAG) 2.1 para personas con discapacidad, adecuándose al tipo de discapacidad de las personas matriculadas, incluyendo ceguera y baja visión, sordera y deficiencias auditivas, deficiencias del aprendizaje, limitaciones cognitivas, limitaciones de la movilidad, deficiencias del habla, fotosensitividad y combinaciones de las anteriores.

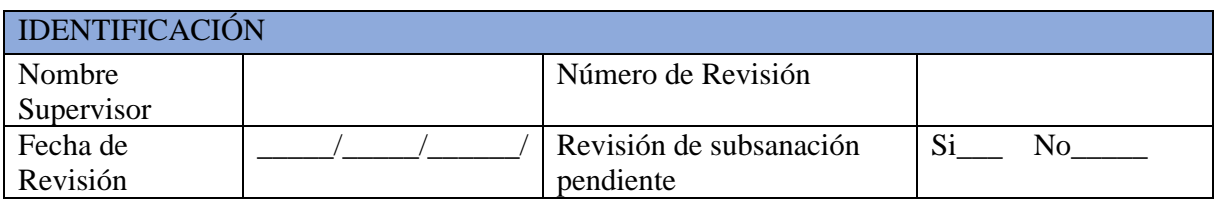

## **9.4. Ficha de Supervisión – Inspección de Carga Inicial**

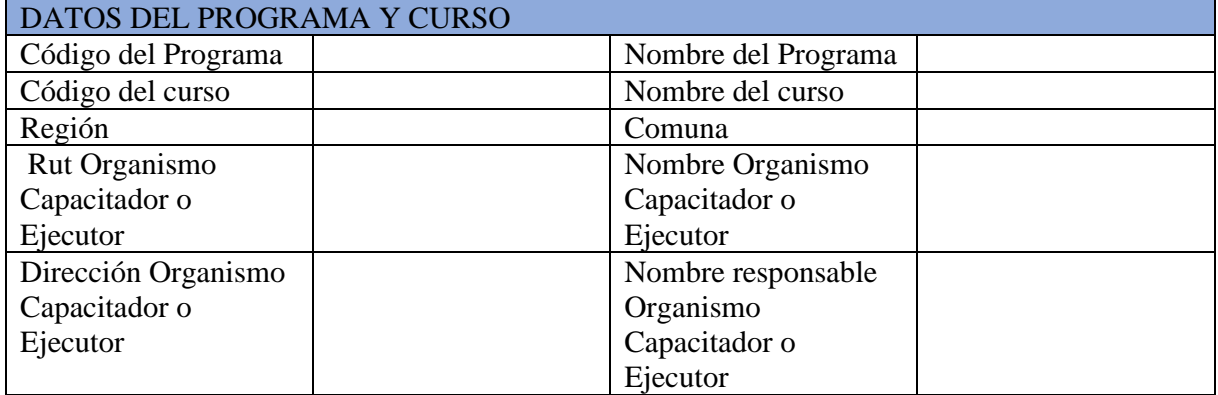

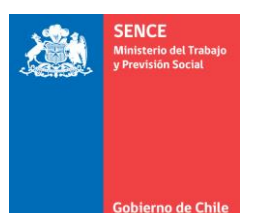

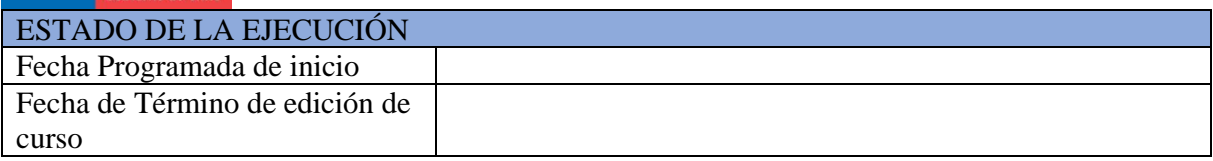

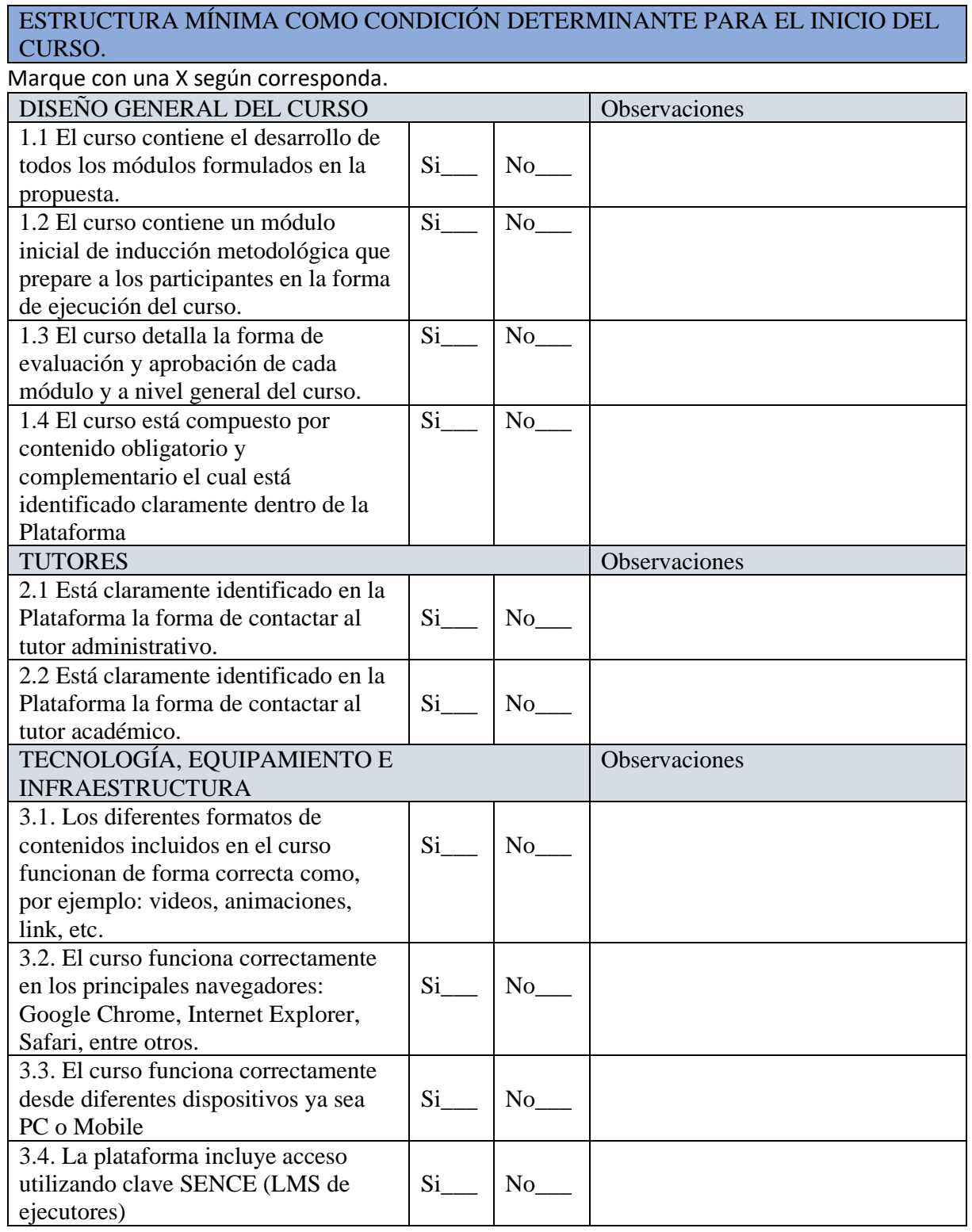

SÍNTESIS SUBSANACIONES SOLICITADAS

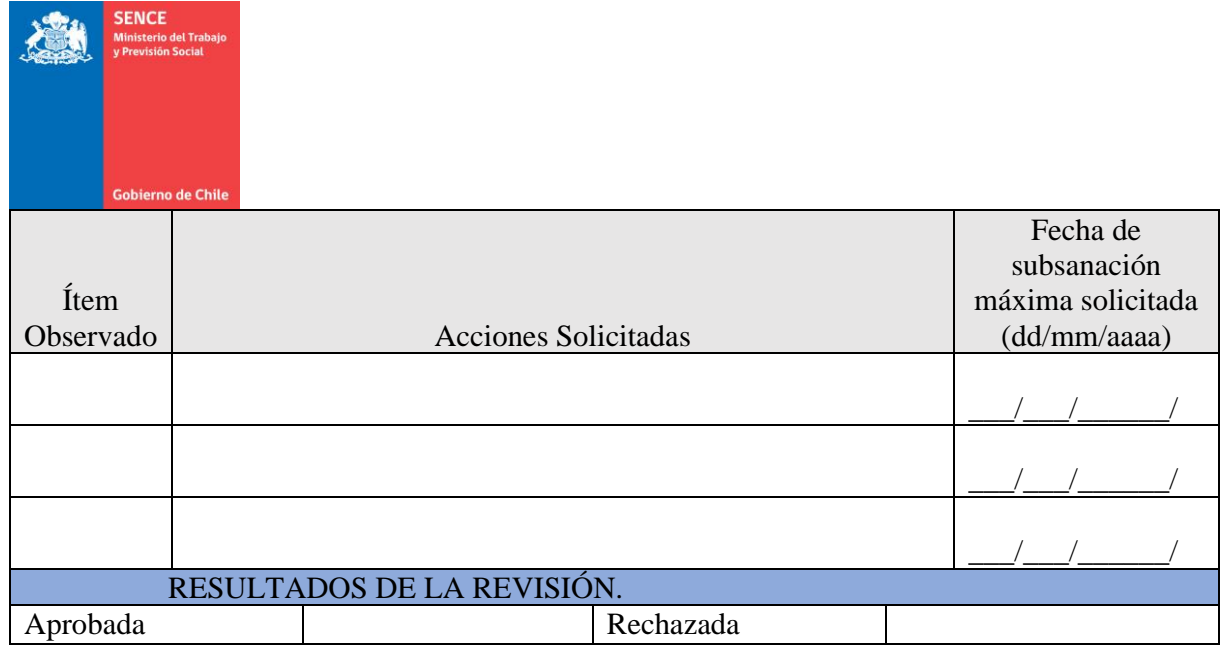

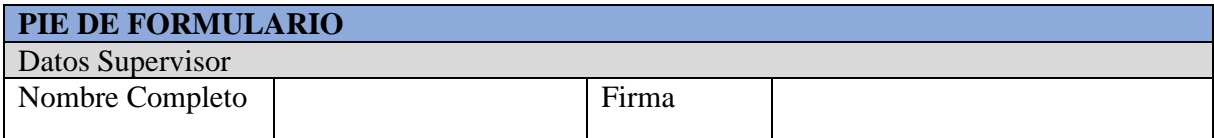

# **9.5. Listado de casillas las oficinas de partes de las Direcciones Regionales**

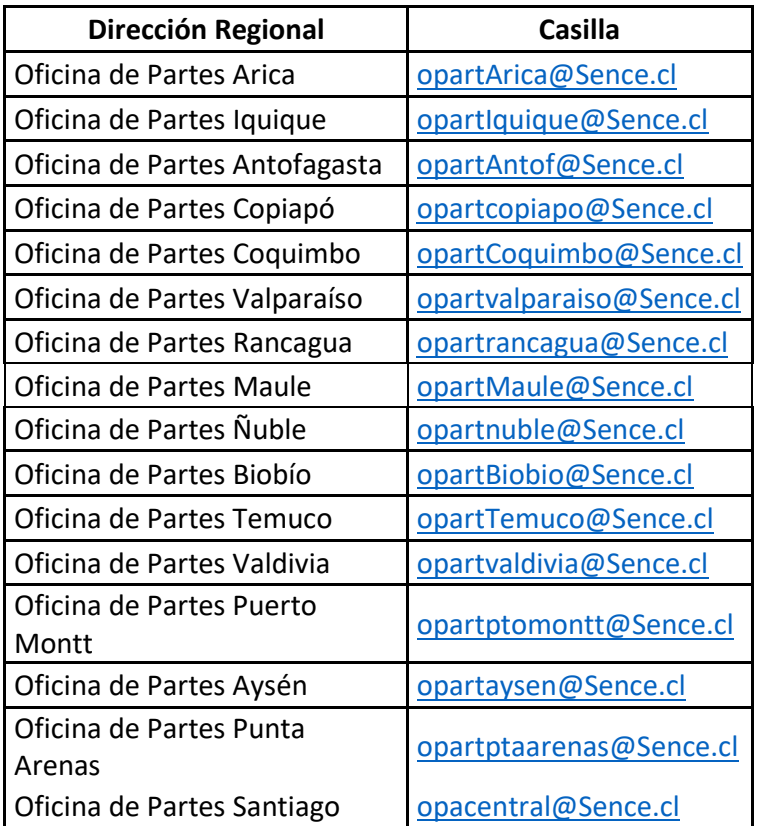

# **9.6. Formulario de cierre anticipado de fase lectiva**

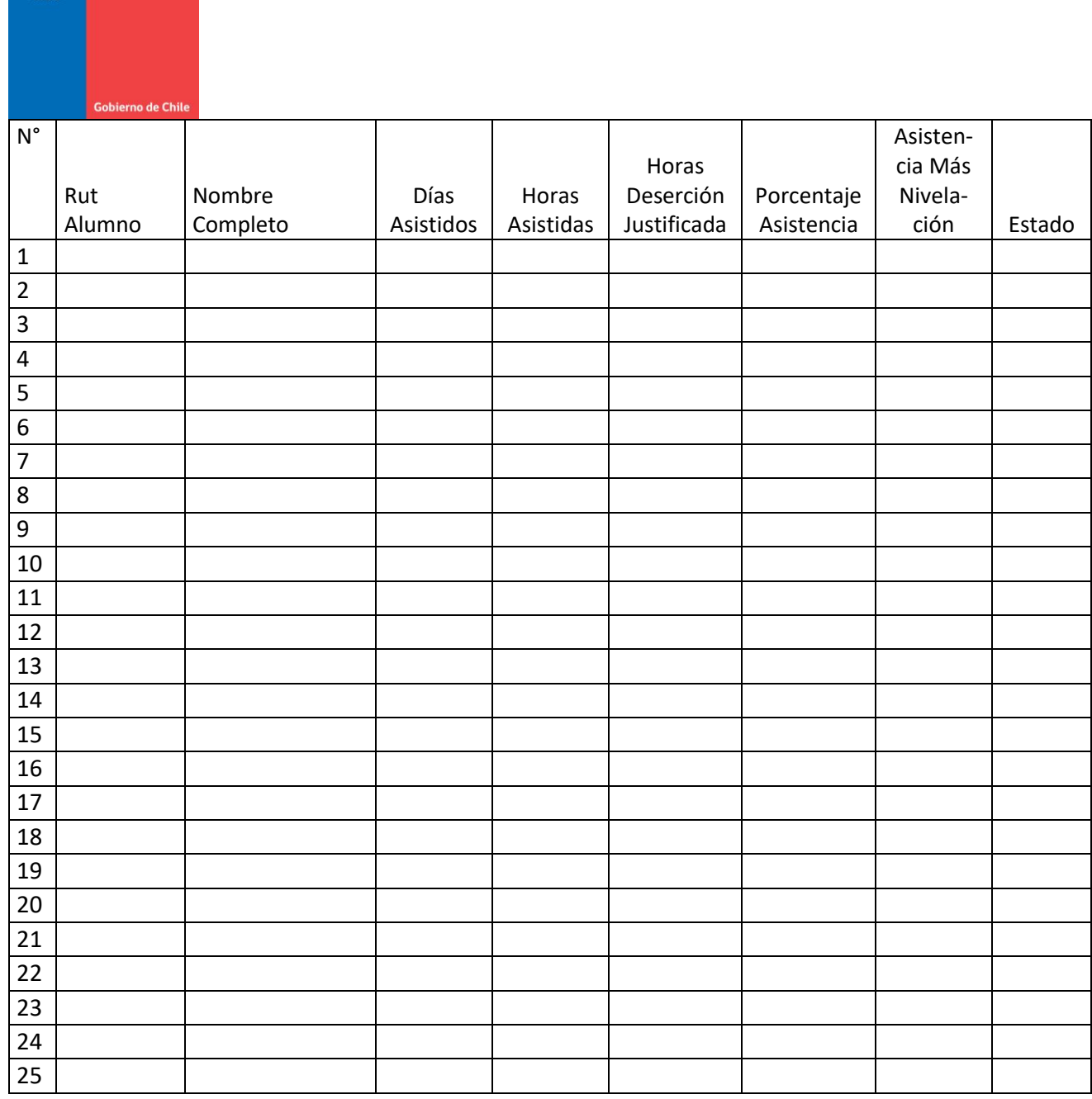

SENCE

 $\frac{1}{2}$  $\lambda$ 

**9.6 Formato de Resolución Exenta que autoriza solicitud de cambio de modalidad ejecución curso presencial a E-learning**

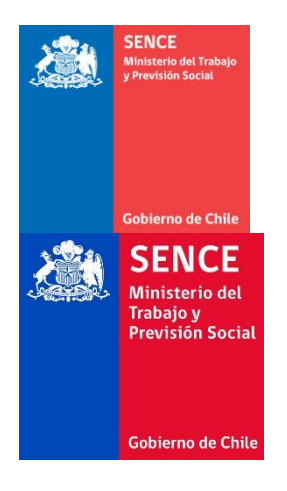

**REF.:** Autoriza que el Curso denominado "XXXXXXXXXXXX" o su(s) módulo(s), código SIC XXXXXX-XXXX-XXXX-XX-XX, seleccionado al Organismo Técnico de Capacitación "XXXXXXXXXXXXXXXXX" en el marco del Programa XXXXXX, se continúe ejecutando en modalidad e-learning o blended (según corresponda).

**RESOLUCIÓN EXENTA Nº \_\_\_\_\_\_\_\_\_\_\_\_\_\_/**

**REGIÓN,** 

#### **VISTO:**

Lo dispuesto en la Ley Nº 18.575, Orgánica Constitucional de Bases Generales de la Administración del Estado, cuyo texto refundido, coordinado y sistematizado fue fijado por DFL Nº 1 de 2000, del Ministerio Secretaría General de la República; en la Ley N°19.880, que establece Bases de los Procedimientos Administrativos que Rigen los Actos de los Órganos de la Administración del Estado; en la Ley N°19.518, que fija Nuevo Estatuto de Capacitación y Empleo y su Reglamento General, aprobado mediante Decreto N°98, de 1977, del Ministerio del Trabajo y Previsión Social; el Decreto Supremo N°84, de 28 de junio de 2018 del Ministerio del Trabajo y Previsión Social; la Resolución Exenta N°1250, de 31 de marzo, de este Servicio Nacional, que "Dispone instrucciones aplicables a acciones de capacitación financiadas por el Fondo Nacional de Capacitación, mediante el Programa de Becas Laborales o los Programas Extrapresupuestarios que administra el Servicio Nacional de Capacitación y Empleo", y la Resolución N°7, de 26 de marzo de 2019, de la Contraloría General de la República, que fija normas sobre exención del trámite de toma de razón.

#### **CONSIDERANDO:**

1.- Que la Resolución Exenta N°1250, de 31 de marzo de 2020, de Servicio Nacional "Dispone instrucciones aplicables a acciones de capacitación financiadas por el Fondo Nacional de Capacitación, mediante el Programa de Becas Laborales o los Programas Extrapresupuestarios que administra el Servicio Nacional de Capacitación y Empleo", destinado a regular los procedimientos y opciones que este Servicio Nacional entregará a los ejecutores de dichos cursos ante la situación de emergencia sanitaria actual que vive el país, con el objeto de adoptar modificaciones para precaver los riesgos de propagación del nuevo Corona Virus (2019-NCOV).

2.- Que el numeral 1.1. del instructivo antes indicado, dispuso que la continuación de prestación de servicios en formato e-learning o Blended deberá ser analizada y autorizada por la Dirección Regional, debiendo para ello el organismo ejecutor presentar ante cada Dirección Regional, el "Formulario - Solicitud de traspaso de cursos y/o módulos de presencial a e-learning", disponible en el punto 9.2 de las mencionadas instrucciones.

Por su parte, el numeral 1.1.2. "Autorización de las solicitudes" señala que, para dar lugar a la autorización de solicitudes que se refieran a cursos de Programas del Fondo Nacional de Capacitación y Extrapresupuestarios, la Dirección Regional

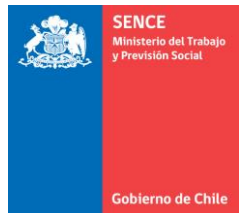

procederá a dictar el respectivo acto administrativo de autorización, el que deberá remitirse mediante correo electrónico al ejecutor (misma casilla de la cual provino su solicitud).

Posterior a esto, se deberá suscribir el Acuerdo Operativo o

Anexo de éste, según corresponda.

3.- Que atendido lo anterior, con fecha XX de XXXX de XXX, el organismo ejecutor "XXXXXXX", RUT N° XXXXXX remitió a esta Dirección Regional el **"Formulario - Solicitud de continuación de cursos y/o módulos de presencial a e-learning"**, correspondiente al Plan Formativo denominado "XXXXXX", código SIC XXXX-XXXX-XXXX-XX-XX, seleccionado en el marco del "XXX concurso público del Programa XXXX, línea XXXXX, año XX".

4.- Que habiéndose analizado por esta Dirección Regional cada uno de los aspectos desarrollados en el formulario de solicitud presentado por el organismo ejecutor aludido, se ha determinado la procedencia de su autorización, por lo que debe dictarse el correspondiente acto administrativo de autorización.

#### **RESUELVO:**

 1.- Autorízase la ejecución del curso denominado "XXXXXXXX" o su(s) módulo(s), código SIC XXXX-XXXX-XXXX-XX-XX, presentado por el organismo ejecutor XXXXXXXXXXXXXXXXX, en modalidad e-learning o blended (según corresponda), en los términos que a continuación se indican:

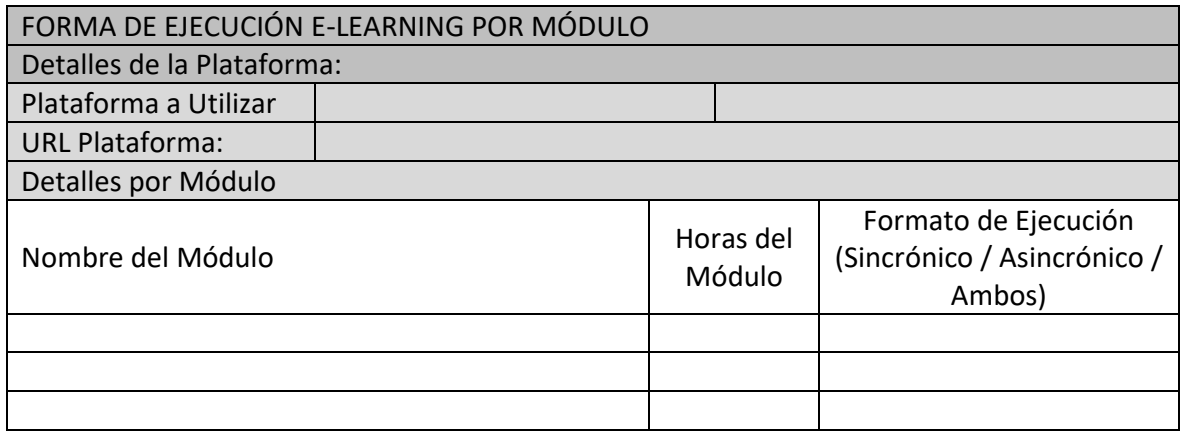

2.- Sin perjuicio de lo anterior, entiéndase formar parte integrante del presente acto administrativo de autorización, el "Formulario - Solicitud de traspaso de cursos y/o módulos de presencial a e-learning", presentado por el organismo ejecutor al que alude el Considerando N° 3 del presente instrumento.

3.- Suscríbase por el organismo ejecutor el respectivo Acuerdo Operativo o Anexo de Acuerdo Operativo, según corresponda.

4.- Notifíquese al interesado a la casilla de correo electrónica señalada en su solicitud, de conformidad con lo dispuesto en el literal a) del artículo 30 de la ley N°19.880.

## ANÓTESE, COMUNÍQUESE Y ARCHÍVESE

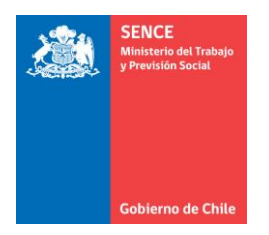

# xxxxxxxxxxxxxxxxxx DIRECTOR/A REGIONAL XXXXXXX SENCE

Distribución

- Organismo Ejecutor
- Dirección Regional .......
- Departamento de Capacitación a Personas

 $\overbrace{\hspace{2.5cm}}$ 

- Oficina de Partes

3.- **Publíquese** un extracto de la presente resolución en el Diario Oficial, en cumplimiento de lo dispuesto en el artículo 48 de la Ley Nº 19.880.

4.- **Publíquese** la presente resolución en el sitio electrónico del Servicio Nacional de Capacitación y Empleo: [www.sence.cl](http://www.sence.cl/) para los efectos de lo señalado en el artículo 7 de la Ley N°20.285 sobre Acceso a la Información Pública.

## **ANÓTESE, COMUNÍQUESE Y PUBLÍQUESE.**

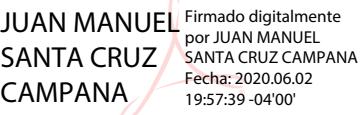

## **JUAN MANUEL SANTA CRUZ CAMPAÑA DIRECTOR NACIONAL SERVICIO NACIONAL DE CAPACITACIÓN Y EMPLEO**

RRdV/POP/LJO/ASE/NAT/BTG Distribución:

- Organismos ejecutores de capacitación
- Organismos Técnicos Intermedios para Capacitación
- Direcciones Regionales SENCE
- Departamento de Capacitación a Personas
- Departamento Jurídico
- Unidad de Fiscalización
- Oficina de Partes opacentral@sence.cl E27398 /2020